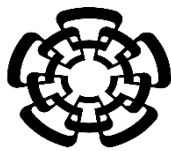

# CENTRO DE INVESTIGACIÓN Y DE ESTUDIOS AVANZADOS DEL INSTITUTO POLITÉCNICO NACIONAL

# DEPARTAMENTO DE INGENIERÍA ELÉCTRICA SECCIÓN DE BIOELECTRÓNICA

# Sistema de realidad virtual para el análisis cognitivo en pequeños roedores

# **Tesis que presenta**

Ing. Sebastian Flores Espinosa

# **Para obtener el grado de Maestro en Ciencias**

en la Especialidad de Ingeniería Eléctrica

**Director de Tesis:** Dr. Daniel Lorias Espinoza

Ciudad de México **Noviembre 2019** 

### **Dedicatoria**

#### **A mi madre Lucia**

Por apoyarme de manera incondicional, agradecerle por todo lo bueno que me ha enseñado en esta vida y que ha sabido orientarme por un buen camino que me ha permitido realizar mis sueños y principalmente por haber confiado en mí en todo momento.

#### **A mi padre Andrés**

Por haberme apoyado y haber confiado en mí para salir adelante, deseándome siempre lo mejor del mundo.

### **A mis amigos Carlos, Eduardo, Luis e Iván**

Porque siempre me brindaron su apoyo cuando más lo requerí, por la confianza brindada y por todos los buenos momentos que hemos compartido a lo largo de la maestría y como buenos amigos.

## **Agradecimientos**

Quiero agradecer a mi familia por haberme orientado por un buen camino y estar siempre al pendiente de mi sin importar las circunstancias, para que yo pudiese tener un logro más en mi vida.

A mis compañeros de laboratorio por haberme brindado su apoyo y compartirme de sus conocimientos al igual que a Alfonso por ayudarme a construir el sistema físico.

A todos los doctores de esta sección por haberme compartido de sus conocimientos y consejos para ser una mejor persona. Al Dr. Daniel por ser mi asesor y abrirme las puertas de su laboratorio para poder continuar con el proyecto.

En especial quiero agradecer al Dr. David que, aunque no esté presente físicamente, siempre estará presente en mi mente por haber sido una grandiosa persona que siempre supo compartirme de su conocimiento e inspirarme a ser una mejor persona, así como a ser unido con mis compañeros de trabajo.

A todo el pueblo de México que a través del CONACYT me brindaron el apoyo económico para poder realizar mis estudios de posgrado y cumplir con una meta más en la vida.

#### **Resumen**

El presente proyecto consiste en desarrollar un sistema de realidad virtual para roedores, con el cual se pueda simular un laberinto, obligando al roedor a tomar una decisión, con la finalidad de analizar su conducta para fines clínicos. Para ello se explica el concepto de realidad virtual como software, al igual que las aplicaciones que ha tenido.

Por el otro lado, se ha desarrollado en una plataforma de hardware libre, el escenario que se le presentara al roedor, siguiendo diferentes patrones esto, para poder observar cuál es su comportamiento al ubicarlo en diferentes entornos. Posteriormente se realizaron pruebas con el fin de poder observar si el software utilizado cumple con las expectativas en la calidad de los gráficos, una vez que se analizó esa parte, se hizo un diseño en el software Solid Works para hacer un prototipo físico, el cual ayudara a realizar pruebas más precisas, teniendo un mejor dominio del sistema.

Por último, se hizo una comparación con los sistemas que existen actualmente para roedores, con la finalidad de ver si el proyecto cumple con ciertas características para poder realizar un buen estudio.

#### **Abstract**

The present project consists in developing a virtual reality system for rodents, with which a mandatory labyrinth can be simulated to the rodent to make a decision, with the proposal to analyze their behavior for clinical fines. This explains the concept of virtual reality as software, as well as the applications they have had.

On the other hand, it has been developed in a free hardware platform, the scenario that is presented to the rodent, following different patterns this, to be able to observe what the behavior is when placing it in different environments. Subsequently, tests will be carried out in order to be able to observe if the software used meets the expectations in the quality of the graphics, once that part was analyzed, a design was made in the Solid Works software to make a physical prototype to help Perform more accurate tests, having a better command of the system.

Finally, a comparison was made with the systems that currently exist for rodents, with the proposal to see if the project meets certain characteristics in order to carry out a good study.

# **Contenido**

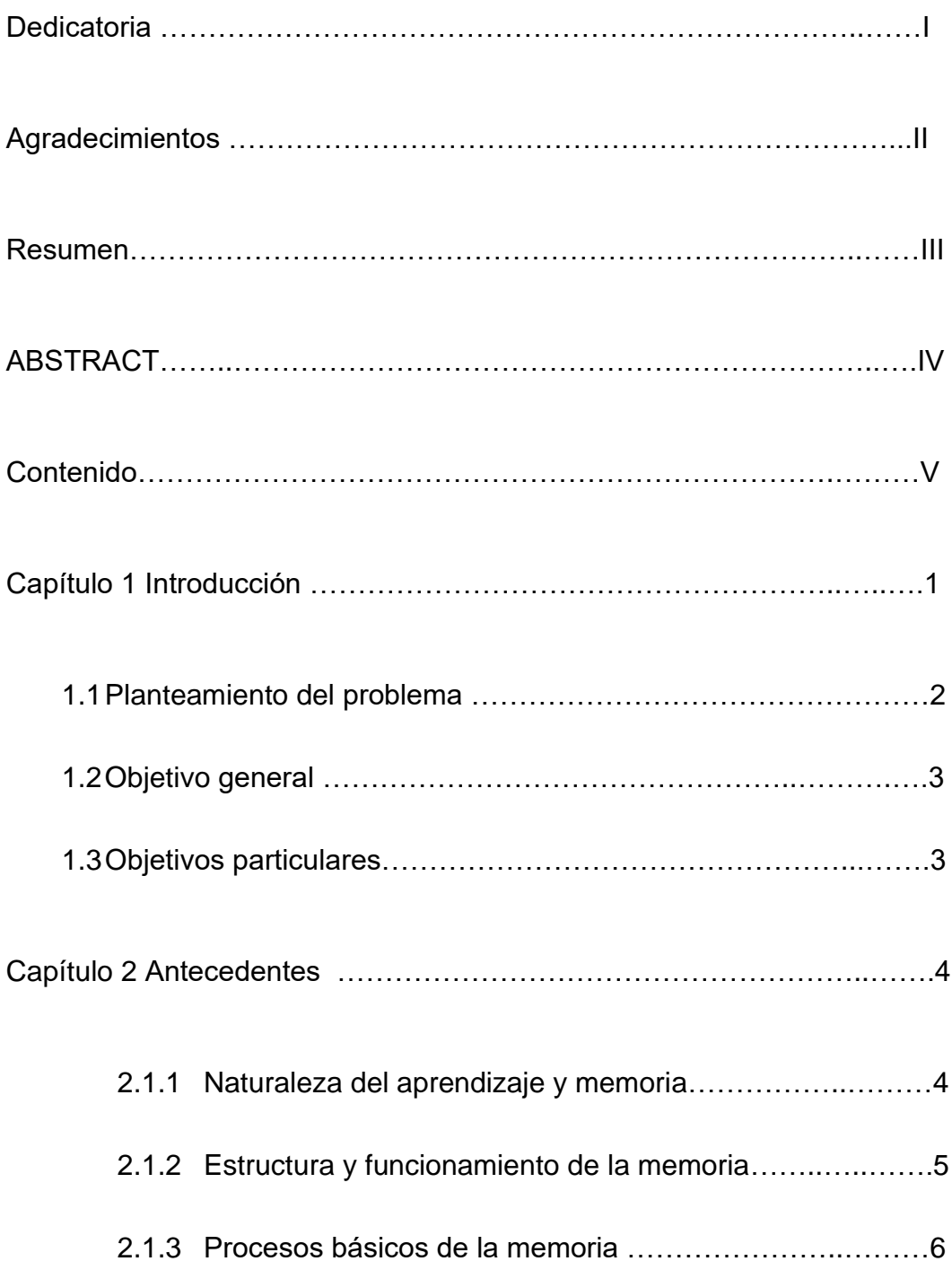

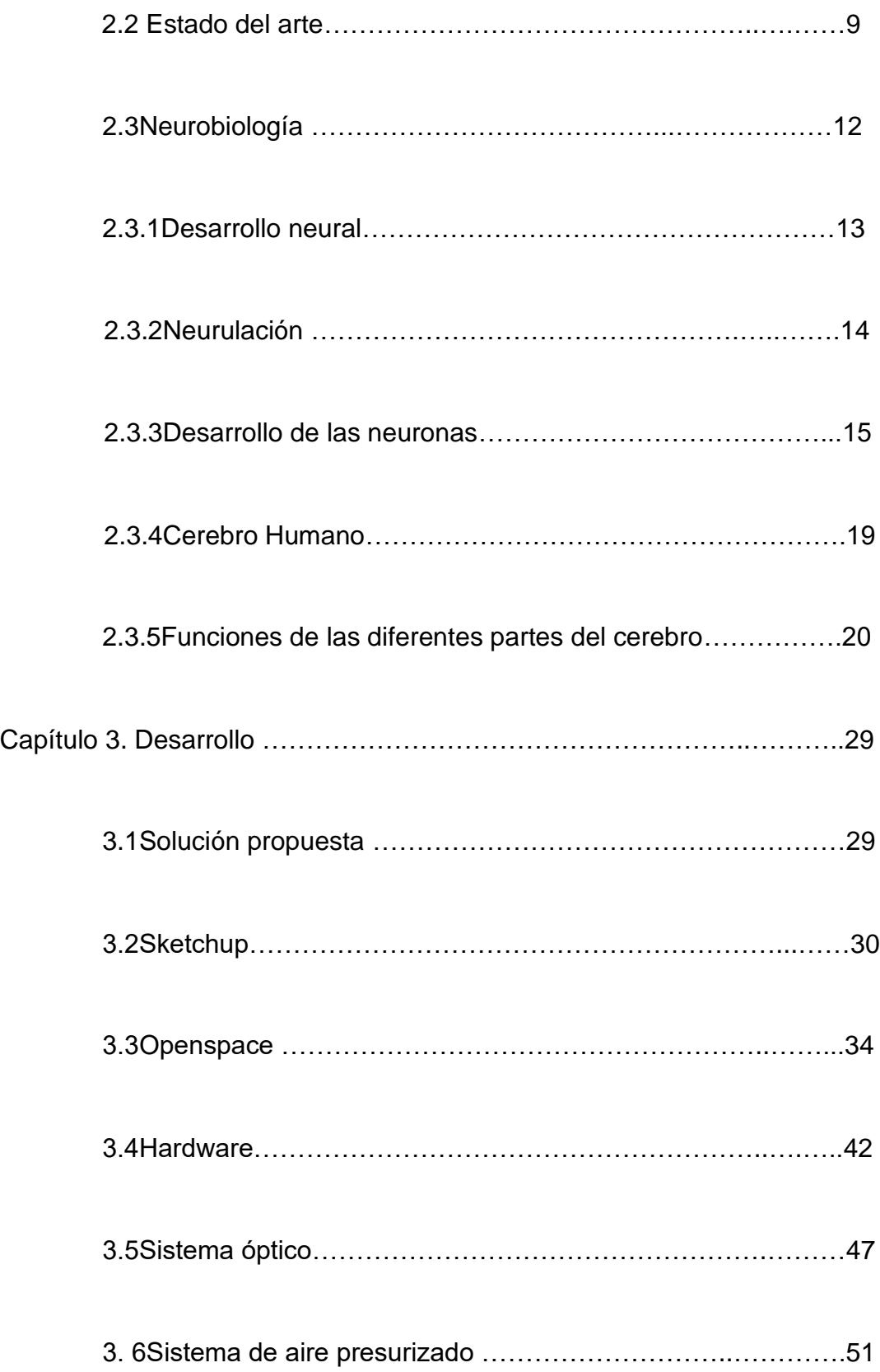

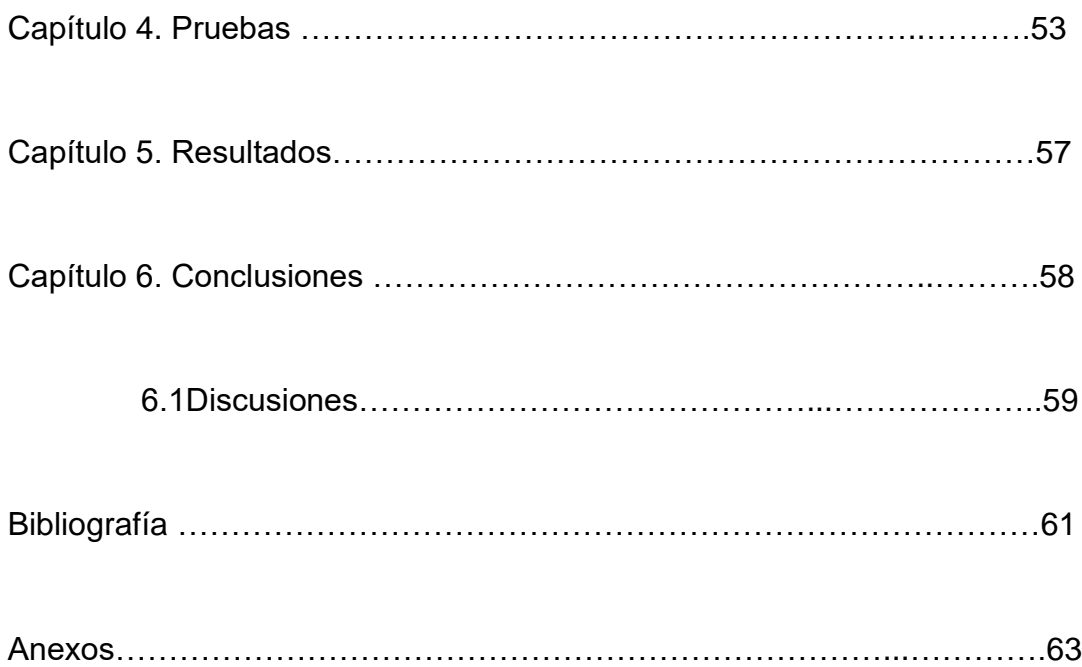

### **Capítulo 1 Introducción**

La realidad virtual es una herramienta valiosa para comprender la función neuronal porque combina un control experimental preciso con comportamientos naturales. Permite experimentos que no son posibles utilizando entornos del mundo real. Como tal, ha aumentado nuestra comprensión de los procesos neuronales en sujetos que van desde humanos hasta insectos.

Aprendizaje y memoria son procesos neurobiológicos íntimamente relacionados, que nos resultan indispensables para tener una vida de relación. La interacción funcional repetitiva de diversas estructuras neuroanatómicas, ensambladas en circuitos neuronales específicos provocan el reforzamiento de las conexiones sinápticas involucradas y, los cambios de plasticidad sináptica que se requieren para establecer los procesos de aprendizaje y memoria.

Estos procesos nos acompañan a lo largo de la vida y pueden afectarse a cualquier edad. Por ejemplo, las alteraciones del hipocampo se manifiestan por trastornos de la memoria reciente o por la incapacidad para adquirir nuevos conocimientos. Lesiones en otras áreas encefálicas, corticales y neocorticales específicas ocasionan alteraciones particulares relacionadas con el sitio de lesión y el nivel de integración funcional.

Los recuerdos, una vez convertidos en su forma duradera son relativamente estables. No obstante, con el tiempo, tanto la memoria a largo plazo como la capacidad para recordar cambian y disminuyen de manera gradual.

### **1.1 Planteamiento del problema**

El presente proyecto, pretende resolver y aportar información a la comunidad científica en relación con la siguiente pregunta ¿Qué relación hay entre la parte cognitiva de un roedor y su entorno? La pregunta de investigación planteada busca resolver la relación que hay entre su parte cognitiva, aprendizaje y la memoria que tienen los roedores aplicándolos a diferentes entornos y así mismo buscar similitudes con los seres humanos.

Los antecedentes descritos en los párrafos anteriores y el estudio sobre la realidad virtual dan sustento al planteamiento del problema de la presente investigación. Las aplicaciones desarrolladas haciendo uso de la realidad virtual, mencionan las ventajas que se tiene.

La empresa phenosys menciona todas estas características, dando buenos resultados en los estudios realizados, de igual forma proponiendo llevar este tipo de técnicas un paso más adelante; con lo que se refiere a buscar diferentes entornos para analizar algún tipo de enfermedad.

## **1.2 Objetivo general**

El objetivo del proyecto es desarrollar un sistema de realidad Virtual, el cual permita a los roedores sentirse en un entorno real, simulando que se trasladan de un lugar a otro, para que de esta forma a la hora de estudiar su comportamiento el sistema sea lo más real posible.

# **1.3 Objetivos particulares**

- Utilizar un software que tenga buenos gráficos, al igual que su entorno de desarrollo sea amigable con el roedor
- Diseñar un prototipo que cumpla las características estáticas.

### **Capítulo 2 Antecedentes**

### **2.1.1 Naturaleza del aprendizaje y memoria**

El aprendizaje es un proceso por el que los organismos modifican su conducta para adaptarse a las condiciones cambiantes e impredecibles del medio que los rodea. Junto a las fuerzas selectivas de la evolución, el aprendizaje constituye el modo principal de adaptación de los seres vivos. Cuanto más cambiante es el entorno, más plástica debe ser la conducta, por lo que los organismos que viven en medios diferentes presentan también grados diferentes de plasticidad conductual.

Esta plasticidad es reflejo a su vez de la que caracteriza a las neuronas y al sistema nervioso de los organismos. Cuanta más plasticidad tiene su sistema nervioso más posibilidades de aprendizaje tiene un animal. Por tanto, el aprendizaje puede considerarse como un cambio en el sistema nervioso que resulta de la experiencia y que origina cambios duraderos en la conducta de los organismos.

Lo que aprendemos es retenido o almacenado en nuestro cerebro y constituye lo que denominamos memoria. La memoria es siempre inferida del comportamiento. Por definición, no hay aprendizaje sin memoria ni memoria sin aprendizaje, aunque éste último sea de naturaleza elemental.

Aprendizaje y memoria son dos procesos estrechamente ligados y en cierto modo coincidentes.

Están además presentes en muchos otros procesos cerebrales, como la percepción sensorial, las emociones o el lenguaje, por lo que los especialistas tienen dificultades para referirse a alguno de ellos con independencia del otro o para discernir su presencia o participación específica en una función cerebral o conductual.

La memoria –gente, lugares y sucesos define lo que cada uno de nosotros somos y da a nuestra vida un sentido de continuidad. [1]

### **2.1.2 Estructura y funcionamiento de la memoria**

Richard Atkinson y Richard Shiffrin desarrollaron la teoría multi almacén de la memoria, y reconocieron tres sistemas de memoria que se comunican e interactúan entre sí:

• **Memoria sensorial (MS):** registra las sensaciones y permite reconocer las características físicas de los estímulos.

• **Memoria a corto plazo (MCP):** guarda la información que necesitamos en el momento presente.

• **Memoria a largo plazo (MLP):** conserva nuestros conocimientos del mundo para utilizarlos posteriormente. Es nuestra base de datos permanente. Estas estructuras no son fijas, sino etapas sucesivas del procesamiento de la información, la cual, después de llegar a la memoria a largo plazo, se puede recuperar y utilizar. Aunque existe un flujo permanente de información entre las tres etapas, todavía desconocemos si implican áreas diferentes del cerebro.

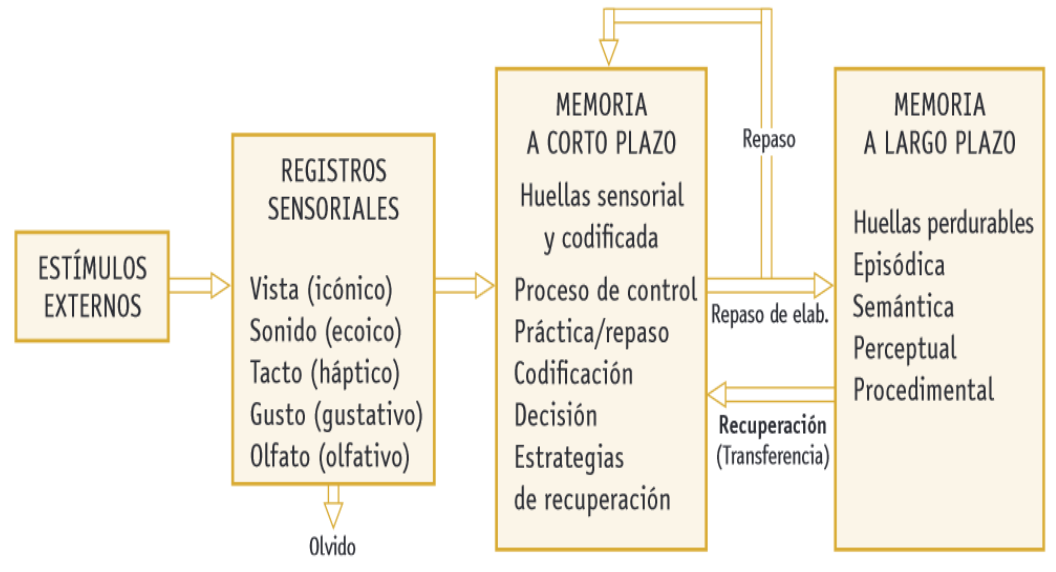

**Figura 2. Modelo estructural de la memoria en tres etapas, según Atkinson y Shiffrin (1968).**

## **2.1.3 Procesos básicos de la memoria**

Los seres humanos construimos y renovamos nuestra representación del mundo a partir de tres procesos cognitivos fundamentales: la percepción, el aprendizaje y la memoria. El aprendizaje consiste en adquirir conocimientos sobre el mundo a través de la experiencia, y la memoria es la retención y evocación de esos conocimientos.

La memoria tiene tres funciones básicas: recoge nueva información, organiza la información para que tenga un significado y la recupera cuando necesita recordar algo. El recuerdo de rostros, datos, hechos o conocimientos consta de tres etapas: codificación, almacenamiento y recuperación.

**• Codificación.** Es la transformación de los estímulos en una representación mental. En esta fase, la atención es muy importante por la dirección (selectividad) y la intensidad (esfuerzo) con que se procesan los estímulos.

**• Almacenamiento.** Consiste en retener los datos en la memoria para utilizarlos posteriormente. La organización de la información se realiza mediante esquemas, unidades estructuradas de conocimiento que reúnen conceptos, categorías y relaciones, formando conjuntos de conocimientos.

**• Recuperación.** Es la forma en que las personas acceden a la información almacenada en su memoria. Puede ser espontánea, cuando los recuerdos surgen de forma casual, o voluntaria.

#### **La memoria y el aprendizaje implican cambios en las neuronas**

La memoria es la capacidad de registrar estímulos sensoriales, eventos e información. Tanto el aprendizaje como la memoria implican sinapsis entre neuronas. El conocimiento actual de los eventos que se producen en las sinapsis es lo que permite a los neurobiólogos realizar investigaciones sobre el aprendizaje y la memoria.

Las alteraciones en las conexiones entre las neuronas activadas repetidamente pueden persistir durante mucho tiempo y desempeñar un papel clave. Se cree que los neurotransmisores con tiempos prolongados de difusión y duración de acción, actuando sobre muchas neuronas en una red, tienen un papel importante en la memoria. Los puntos clave son:

- Los neurotransmisores de acción lenta desencadenan la liberación de mensajeros secundarios dentro de la neurona postsináptica.
- Los mensajeros secundarios facilitan la transmisión sináptica aumentando el número de receptores en la membrana postsináptica y aumentando la tasa de movimientos de iones después de la unión de un neurotransmisor.

Los mensajeros secundarios persisten durante más de 24 horas, prolongando su impacto y contribución a la plasticidad y el cambio sinápticos. En este caso, la recuperación de la memoria podría implicar la reactivación de estas vías.

Otra característica de la memoria puede ser el crecimiento de dendritas desde el cuerpo celular de las neuronas en respuesta a las experiencias, en las que se establecen sinapsis nuevas y adicionales. Aquí la acción de los neurotransmisores de acción lenta podría modular la transmisión sináptica, produciendo nuevas y diferentes salidas.

En consecuencia, la memoria puede implicar el número, así como el funcionamiento, de las sinapsis. La parte interna de los lóbulos temporales, cerca de la división entre los hemisferios izquierdo y derecho, se asocia especialmente con nuestro almacén de memoria.

En la profundidad de este lóbulo están las regiones que incluyen el hipocampo, las cuales son esenciales para la función de la memoria. El aprendizaje de nuevas habilidades se ha relacionado con la formación de nuevas sinapsis en el hipocampo y en otros lugares.

### **2.2 Estado del arte**

# **Dinámica intracelular de las células del hipocampo durante la navegación virtual**.

Investigadores descubrieron que las células del lugar del hipocampo codifican información espacial en códigos de frecuencia y temporales. Para examinar los mecanismos subyacentes a la codificación del hipocampo, miden la dinámica intracelular de las células de lugar mediante la combinación de grabaciones de células de huecos con un sistema de realidad virtual. Los ratones con reposacabezas, que se ejecutan en una cinta esférica, interactúan con un entorno visual generado por computadora para realizar comportamientos espaciales.

La actividad robusta de células de lugar estuvo presente durante el movimiento a lo largo de una pista virtual lineal. A partir de registros de células completas, identifican tres firmas subliminales de campos de lugar: una despolarización asimétrica en forma de rampa del potencial de membrana basal, un aumento en la amplitud de las oscilaciones de theta intracelulares y la precesión de la fase de la oscilación de theta intracelular relativa a la theta grabada extracelularmente. ritmo.

Estas dinámicas intracelulares subyacen a las características principales de la tasa de células de lugar y los códigos temporales. El sistema de realidad virtual desarrollado les permitió nuevos enfoques experimentales para estudiar los circuitos neuronales subyacentes a la navegación.[2]

De igual forma realizaron prueba utilizando el entorno de una pista como se puede observar en la siguiente figura.

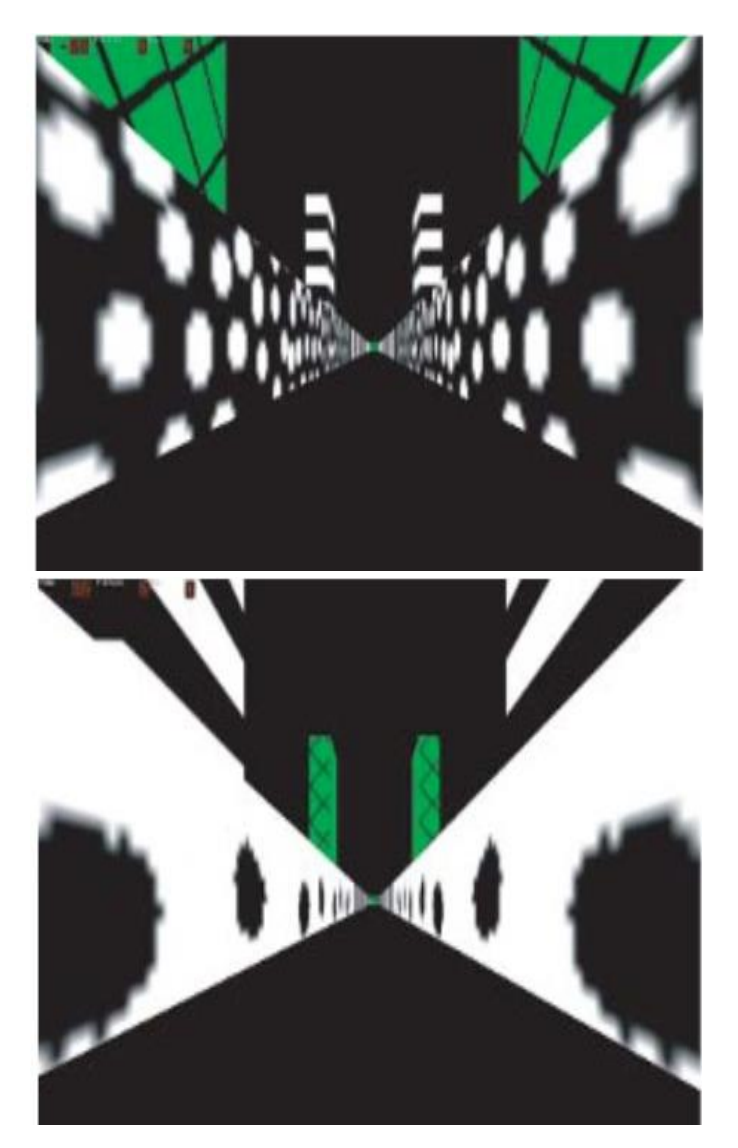

**Figura 3. La pista lineal virtual.**

En términos generales, es en Europa donde se ha desarrollado la mayor parte de este tipo de proyectos que involucran a los roedores en la realidad virtual usándolo para fines de investigación uno de los sistemas realidad más sofisticados se llama" Jetball-Dome" usando un cañón para proyectar el escenario, como se puede observar en la figura 3.

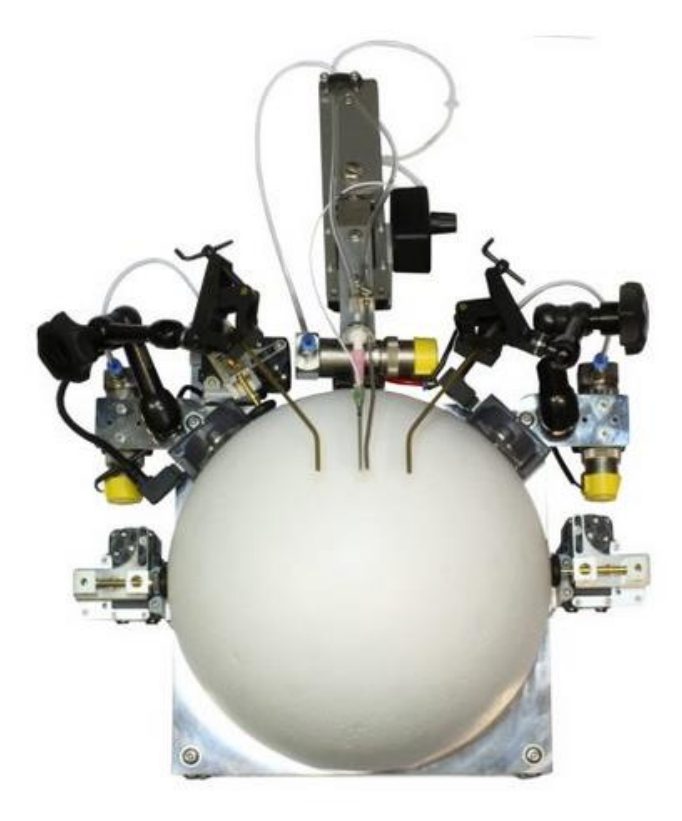

**Figura 4. Jetball-Dome**

En la siguiente figura se pueden observar con mejor detalle las partes que componen el sistema de realidad virtual aplicado a los roedores desarrollado por Phenosys.[3] Los cuales describen al sistema como un equipo muy completo, utilizando diferentes sensores; esto con la finalidad de estudiar al roedor lo más completo posible y así ellos poder obtener mejores resultados

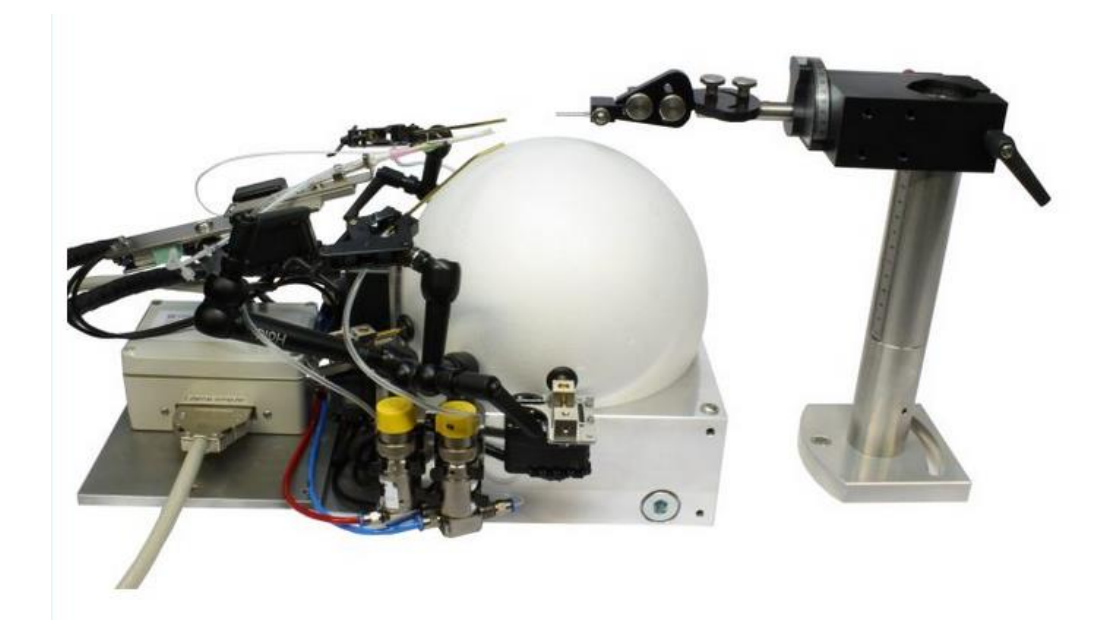

**Figura 5. Sistema completo del Jetball Mouse**

## **2.3 Neurobiología**

Los seres vivos son capaces de detectar los cambios y responder de manera apropiada. Esta capacidad, conocida como sensibilidad, es una característica de todos los seres vivos. Es esencial para su supervivencia. La sensibilidad es una característica tanto de los organismos unicelulares como de los mamíferos.

Las respuestas animales son típicamente movimientos rápidos, pero las respuestas a los cambios pueden implicar un ajuste del comportamiento. En los animales multicelulares, como los mamíferos, la detección y la respuesta a los cambios externos e internos son provocadas por el sistema nervioso, cuyas reacciones son rápidas, y por el sistema endocrino (hormonal), cuyas respuestas son generalmente mucho más lentas.

En la extensión del nivel alto adicional, la atención se centra en los patrones de comportamiento en general, la neurofarmacología y la etología (estudio del comportamiento animal en condiciones naturales).[4]

### **2.3.1 Desarrollo neural**

Formación del tubo neural En los vertebrados, el primer paso en el desarrollo de un nuevo individuo a partir del huevo fertilizado es la formación de un embrión multicelular. El crecimiento y el desarrollo del embrión implican la división celular, la maduración celular y la especialización de las células. En la mayoría de los vertebrados, las primeras etapas de este proceso son notablemente similares. Un embrión temprano consiste en un gran número de células muy similares, producto de un sinnúmero de divisiones mitóticas. De esta manera se forma una densa bola de células, que luego se reorganizan en una esfera hueca, conocida como blástula.[4]

Por estos procesos, y por una serie de migraciones celulares extensas en el embrión en crecimiento, se establecen las capas de células que van a formar los tejidos y órganos del nuevo organismo.

## **2.3.2 Neurulación**

Se denomina neurulación a la etapa en la que comienza la formación del sistema nervioso. Los experimentos con Xenopus y otros cordados simples muestran que el tubo neural se forma por el pliegue de una parte del ectodermo, conocida como placa neural. El tubo neural discurre a lo largo del embrión en crecimiento, justo por debajo de la superficie dorsal (Figura 6). El tubo neural se desarrolla posteriormente para formar el cerebro y la médula espinal: el sistema nervioso central (SNC). Desde ellos crecen los nervios que sirven para coordinar las acciones del cuerpo. Basándote en la Figura 6, dibuja y anota en diagramas los pasos en el desarrollo de la parte superior (dorsal) del embrión en desarrollo de Xenopus, en sección transversal, mostrando la secuencia de eventos en que aparecen las siguientes estructuras:

- (i) Surco neural,
- (ii) Tubo neural,
- (iii) Notocorda
- (iv) Pared del intestino y cavidad intestinal.

A continuación, indica cómo cambia el contorno corporal y comienza a aparecer la aleta dorsal.

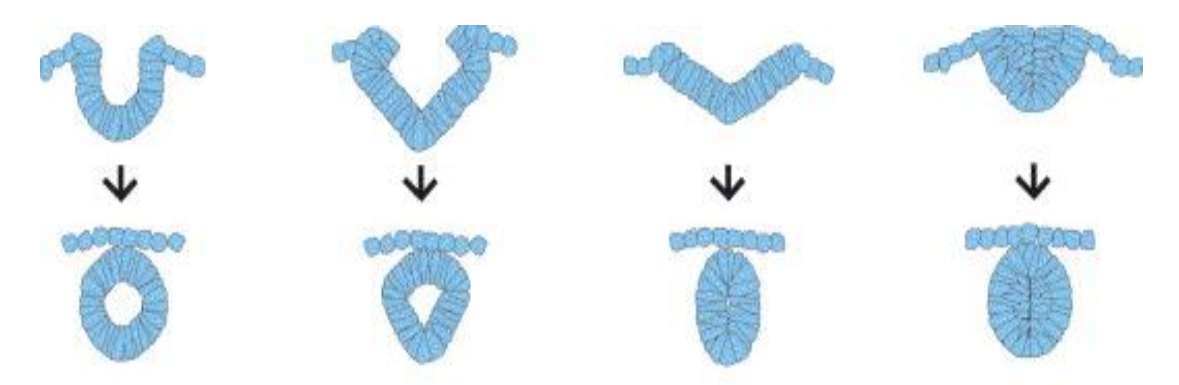

**Figura 6. Neurulación en Xenopus: formación del tubo neural**

### **2.3.3 Desarrollo de las neuronas**

A medida que se desarrolla la placa neural en el tubo neural, las células continúan dividiéndose por mitosis; se crean unas 250 000 cada 60 segundos. Sabemos que las primeras células formadas de un embrión son las células madre, capaces de convertirse en cualquier tipo de célula del organismo, por lo que son totipotenciales. En el momento en que el tubo neural se ha formado, sus células solo son capaces de desarrollar y formar el sistema nervioso.

Esta potencia restringida hace que sean multipotenciales. Las células madre multipotenciales tienen una capacidad limitada para la autorrenovación. Pueden crear, mantener y reparar las células de un órgano o tejido particular. Por lo tanto, cada célula madre neural se divide repetidamente para formar otra célula madre neural y un progenitor celular conocido como neuroblasto.[5]

Los neuroblastos se dividen varias veces para al final madurar en neuronas y células gliales.

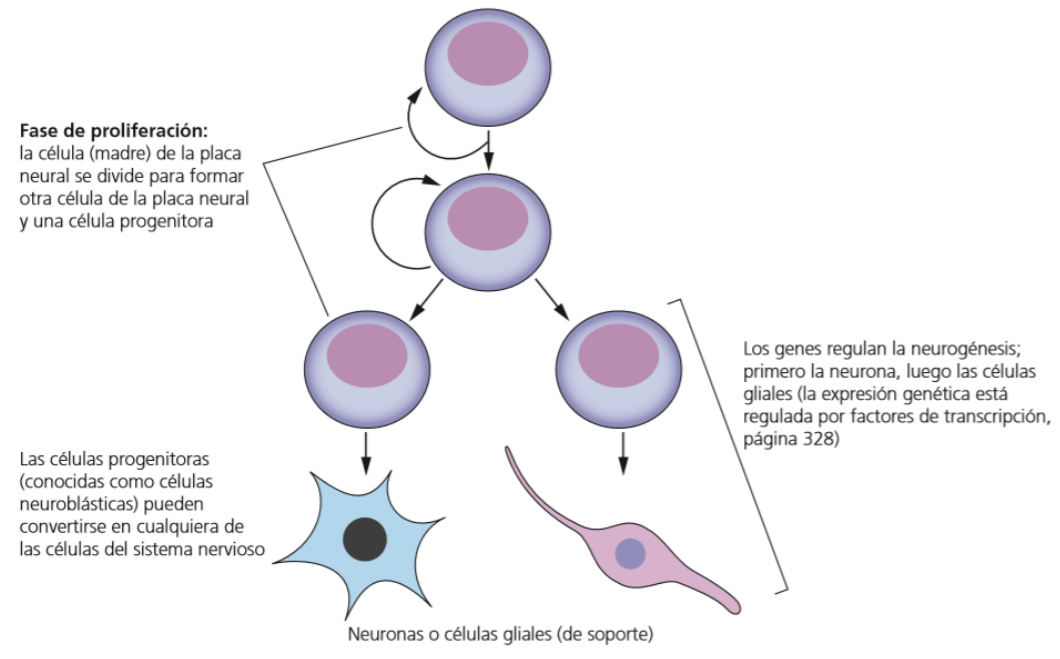

**Figura 7. Diferenciación de las células del tubo neutral**

Mientras que la tasa de proliferación de las células del sistema nervioso en desarrollo es sumamente alta, otra característica de estas células embrionarias es que, durante el desarrollo, miles de millones de nuestras células mueren por el bien de todo el organismo.

Todas las células innecesarias, junto con cualquier célula infectada o dañada, son destruidas mediante un proceso cuidadosamente controlado, conocido como muerte celular programada.

#### **Plasticidad del sistema nervioso**

La organización básica del SNC se establece en el desarrollo embrionario. En este proceso se forma un exceso de neuronas, axones y sinapsis, pero sus números y sus interconexiones están sujetos a cambios y, por último, a un proceso de «poda». Con el paso del tiempo, muchas áreas del cerebro adulto tienen significativamente menos neuronas que la misma región de un cerebro infantil.

La capacidad del sistema nervioso para cambiar se conoce como plasticidad. En resumen, los cambios en el sistema nervioso se producen por:

- El crecimiento de los axones y las dendritas.
- La formación de nuevas sinapsis.
- La eliminación de sinapsis.
- La poda de las dendritas y de los axones.
- La muerte de neuronas enteras.

### **La plasticidad del sistema nervioso le permite cambiar con la experiencia**

Las fuerzas que impulsan el cambio en el sistema nervioso surgen de la experiencia que el individuo adquiere y de los usos que hace de las neuronas. Los recuerdos y los razonamientos son muy importantes. El crecimiento de un axón o de una dendrita establece contacto con otras células, y entonces se forman sinapsis.

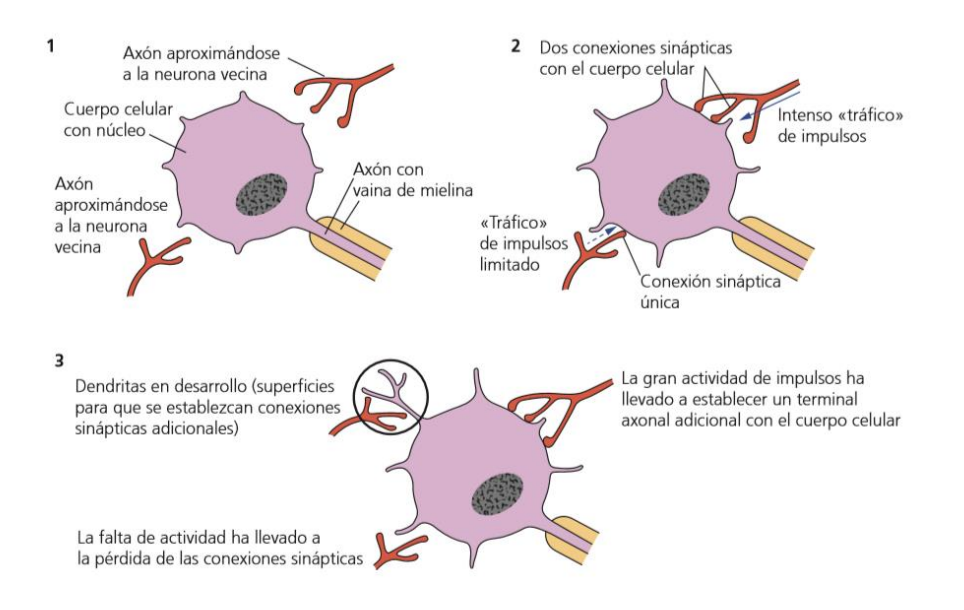

**Figura 8. Desarrollo de las conexiones sinápticas**

Así, gran parte de la remodelación del sistema nervioso se produce en las sinapsis, el punto de enlace entre neuronas. Una neurona en desarrollo forma múltiples sinapsis. Este desarrollo es el producto de la competencia entre los axones por las células diana. Cuando un axón hace contacto sináptico y como resultado de ello llegan impulsos, se fortalece la conexión. Además, este refuerzo puede ser a expensas de las neuronas vecinas y sus conexiones sinápticas, si no se estimulan de manera similar.

Las sinapsis que no se utilizan, no persisten lo que se conoce como poda sináptica. Ahora se reconoce que la poda sináptica es también un componente importante en la adolescencia en los seres humanos, y que el proceso continúa en la edad adulta. Otros cambios se deben a lesiones y su reparación.[6]

La remodelación también se produce por la poda neuronal. Del número inicial de neuronas y células gliales formadas en el SNC en desarrollo, un gran número finalmente mueren. Las neuronas se producen en exceso, pero aquellas que, aunque estén inervadas no están recibiendo información de los neurotransmisores en sus conexiones sinápticas con axones se pierden progresivamente. La eliminación de una célula se produce por muerte celular natural (apoptosis), un proceso codificado en el genoma.

En la muerte celular programada, todos los componentes de la célula se empaquetan en una membrana y son engullidos por las células circundantes. La muerte celular programada es un proceso continuo que se lleva a cabo en todas las células innecesarias, infectadas o dañadas. Es una parte clave del desarrollo de los órganos y los tejidos.

### **2.3.4 El cerebro humano**

El cerebro de los vertebrados se desarrolla en el embrión a partir del extremo anterior del tubo neural. Esta parte del tubo se agranda durante el desarrollo embrionario para formar tres estructuras primarias, conocidas como prosencéfalo, mesencéfalo y rombencéfalo. Las diferentes partes del cerebro maduro se desarrollan a partir de estas por engrosamiento selectivo y plegado de sus paredes y techo.

Estos procesos de ampliación son más pronunciados en los mamíferos, y una característica notable es el enorme desarrollo de los hemisferios cerebrales, una prolongación del cerebro anterior.

### **En el cerebro, las tareas y los papeles están localizados**

El cerebro humano controla las funciones corporales (aparte de las funciones bajo control de los reflejos medulares simples) mediante:

- La recepción de impulsos desde los receptores sensoriales.
- La integración y la correlación de la información entrante en los centros de asociación.
- El envío de impulsos a los órganos efectores (músculos y glándulas), provocando respuestas corporales
- El almacenamiento de información y la creación de un banco de memoria accesible.
- El inicio de impulsos originados en su propia actividad. El cerebro es también la sede de la personalidad y las emociones, y nos permite imaginar, crear, planificar, calcular, predecir y hacer razonamientos abstractos.

## **2.3.5 Funciones de las diferentes partes del cerebro**

#### **Hipotálamo**

El hipotálamo es parte del suelo del cerebro anterior, y es el principal control de enlace entre los sistemas nervioso y endocrino (hormonal). Por ejemplo, es el centro de control del sistema nervioso autónomo, que está formado por neuronas

que transmiten impulsos al músculo liso, al músculo cardiaco y a las glándulas, todos los sistemas que no están bajo nuestro control consciente.

El hipotálamo, que está excepcionalmente bien provisto de vasos sanguíneos, también se ocupa del mantenimiento de un ambiente interno constante (homeostasis). Por ejemplo, es aquí donde se monitorizan y controlan la temperatura corporal y las concentraciones de azúcar, aminoácidos y iones en sangre. También se controlan aquí los reflejos de la alimentación y de la sed, y los comportamientos agresivo y reproductivo.

En el hipotálamo se controlan las cantidades de hormonas en la sangre. El hipotálamo está unido a la hipófisis o pituitaria (glándula productora de hormonas), y trabajan juntos en el control de la liberación de la mayoría de las hormonas. En el lóbulo anterior de la hipófisis se producen muchas hormonas que regulan diferentes funciones corporales. Desde el lóbulo posterior de la hipófisis se liberan dos hormonas que en realidad están producidas por el hipotálamo.[7]

#### **Hemisferios cerebrales**

Los hemisferios cerebrales, una extensión del cerebro anterior, forman la mayor parte del cerebro humano. Se componen de células nerviosas densamente empaquetadas (sustancia gris) y fibras nerviosas mielinizadas (sustancia blanca). La relación entre el tamaño de los hemisferios cerebrales y el tamaño de todo el sistema nervioso es mayor en los seres humanos que en cualquier otro mamífero.

El cerebro humano contiene alrededor de 1011 a 1012 neuronas de relevo y el mismo número de células de soporte (denominadas neuroglia). La mayoría de estas neuronas se localizan en los hemisferios cerebrales, donde cada neurona de relevo está en contacto sináptico con cerca de un millar de otras neuronas. Los mamíferos son los más inteligentes de todos los animales, y su memoria, comportamiento complejo y sutil control corporal están vinculados a este desarrollo.

En los hemisferios cerebrales se coordinan muchas de las actividades voluntarias del cuerpo (actividades conscientes), junto con muchas otras actividades involuntarias (inconscientes). Es un centro de integración de la memoria, el aprendizaje, las emociones y otras funciones complejas.[9]

#### **Cerebelo**

El cerebelo, una parte del cerebro posterior, también tiene una capa superficial externa de sustancia gris. Es aquí donde se controlan los movimientos musculares involuntarios de la postura y el equilibrio. También es el lugar donde se coordinan (más que iniciarse) todos los movimientos voluntarios precisos, por ejemplo, los implicados en los movimientos de las manos, el habla y la escritura.

#### **Bulbo raquídeo (médula oblonga)**

El bulbo raquídeo, o médula oblonga, la base del cerebro posterior, alberga los centros reguladores que se ocupan de la frecuencia cardiaca, la ventilación de los pulmones (respiración), la presión arterial, la deglución, la digestión y el vómito. Es el lugar donde se cruzan las vías de las fibras nerviosas ascendentes y descendentes, y que conectan la columna vertebral y el cerebro. Como consecuencia, el lado izquierdo de nuestro cuerpo está controlado por el lado derecho del cerebro, y viceversa.

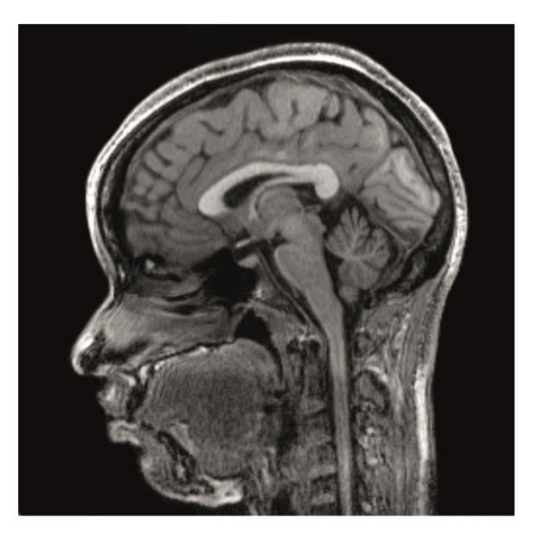

**Figura 9. Imagen de escáner del cerebro humano (corte a nivel de la línea media)**

#### **¿Cómo se investiga la función del cerebro?**

La primera referencia conocida al cerebro humano está en un papiro egipcio, que data de hace aproximadamente 3800 años, en el que se registra el tratamiento de una herida de espada en la cabeza. En la larga historia del descubrimiento de la estructura y las funciones del cerebro humano, las investigaciones en pacientes que han sobrevivido tras una lesión grave, pero localizada, en alguna zona de la cabeza, han desempeñado un papel importante.

Mediante la investigación de pacientes con daño cerebral, a veces ha sido posible correlacionar las zonas específicas del cerebro con el desempeño de determinadas funciones. Se ha localizado el lugar de control de varias funciones. Por ejemplo, el descubrimiento inicial del papel de la corteza visual en la vista.

Las heridas externas que penetran en el cerebro suelen ser mortales de forma rápida. Por otra parte, los accidentes vasculares cerebrales son acontecimientos relativamente comunes, sobre todo en las personas mayores. Muchos accidentes vasculares cerebrales no son inmediatamente mortales. El resultado puede ser la parálisis en una parte del cuerpo, o la pérdida de una sensación o función específica. Luego, en la investigación post mórtem (autopsia) se ha podido descubrir el área particular del cerebro afectada.

Otra fuente de información sobre el funcionamiento del cerebro ha sido la experimentación con animales. En ellos se utilizan mamíferos y otros vertebrados a los que se les extirpan partes del cerebro sano, o se lesionan las conexiones dentro del cerebro. El comportamiento alterado resultante ha proporcionado una visión de las funciones de las diferentes partes del cerebro. Por ejemplo, la lesión de las fibras que se cruzan en el centro del cerebro por debajo de las dos mitades de los hemisferios cerebrales proporcionó claves sobre la interacción de las mitades izquierda y derecha del cerebro.

En la década de 1950 se utilizaron gatos para esta investigación. Muchos de estos enfoques, utilizando animales, hoy serían inaceptables como sociedad, somos reacios a aprobar cirugías no esenciales que pueden causar dolor.

#### **El sistema nervioso autónomo**

El SNP incluye el sistema nervioso autónomo (SNA) (autónomo significa autogobierno). El SNA es especial debido a que controla las actividades y las estructuras internas del organismo que están, en su mayoría, bajo control inconsciente (involuntario). En efecto, el SNA regula el funcionamiento interno del cuerpo, más o menos sin nuestro conocimiento consciente.

En el SNA, las fibras nerviosas emergen desde el cerebro y la médula espinal, y llegan a los tejidos, órganos y glándulas específicos. De hecho, las fibras proceden de las neuronas motoras y salen ya sea directamente desde el SNC o desde unas estructuras similares a cuentas de collar, llamadas ganglios, que están unidas al SNC. En el interior de los ganglios existen sinapsis. Las fibras del SNA inervan el músculo liso (músculo involuntario, diferente del tejido muscular esquelético estriado) de los órganos internos y diversas glándulas.

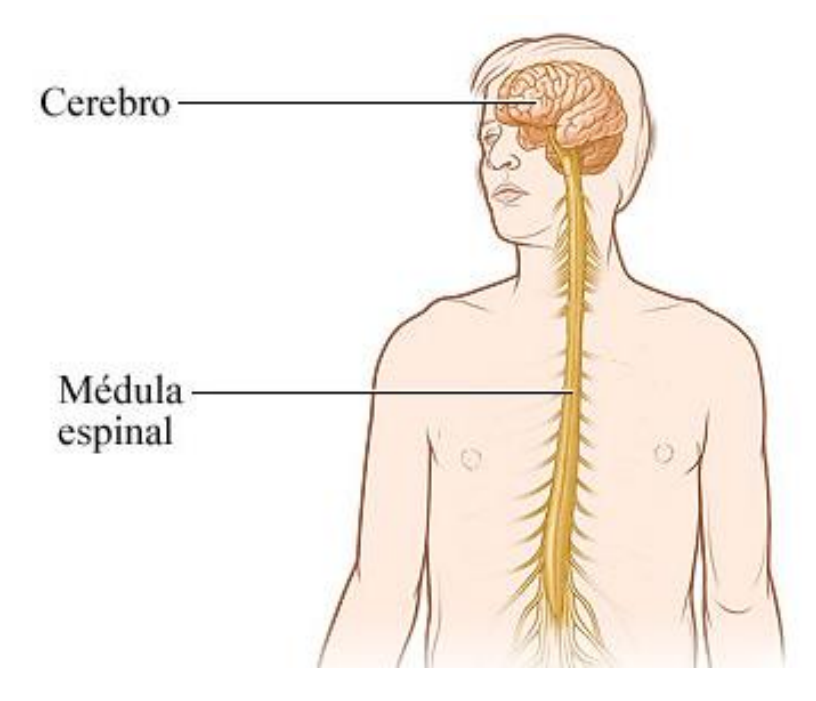

**Figura 10. División del sistema nervioso central**

El SNA se divide en dos partes:

- El sistema nervioso simpático.
- El sistema nervioso parasimpático.

El SNA está coordinado por regiones inconscientes del cerebro, conocidas como tronco cerebral (una región del cerebro que conecta el cerebelo con la médula espinal, incluyendo el bulbo raquídeo). Sin embargo, algunas de sus actividades están reguladas por áreas conscientes del cerebro; por ejemplo, el control sobre los esfínteres de la vejiga y el ano. n Muchas de las funciones de los dos sistemas son, en general, antagónicas en sus efectos (pero en algunos casos pueden tener el mismo efecto).

#### **Los hemisferios cerebrales humanos y la corteza cerebral**

Los hemisferios cerebrales constituyen una gran parte del cerebro y están más desarrollados en los humanos que en otros animales. Cada hemisferio se divide en cuatro lóbulos, que se denominan según el hueso del cráneo que se encuentra sobre él. La corteza cerebral humana ha adquirido mayor tamaño principalmente por el incremento de su área total, que se pliega para acomodarse dentro del espacio limitado del cráneo. En consecuencia, cada hemisferio tiene una superficie muy extensa, debido a los pliegues separados por surcos profundos.

La superficie, conocida como corteza cerebral, está cubierta por la sustancia gris, de unos 3 mm de grosor, y está densamente poblada por neuronas no mielinizadas (conocidas como células piramidales). Estas células tienen un número de dendritas y un número de conexiones sinápticas casi inimaginable. Por debajo de ella, la mayor parte de los hemisferios cerebrales es sustancia blanca con neuronas mielinizadas que conectan la corteza cerebral con el mesencéfalo, el rombencéfalo y la médula espinal. Los hemisferios derecho e izquierdo están conectados por tractos de fibras.

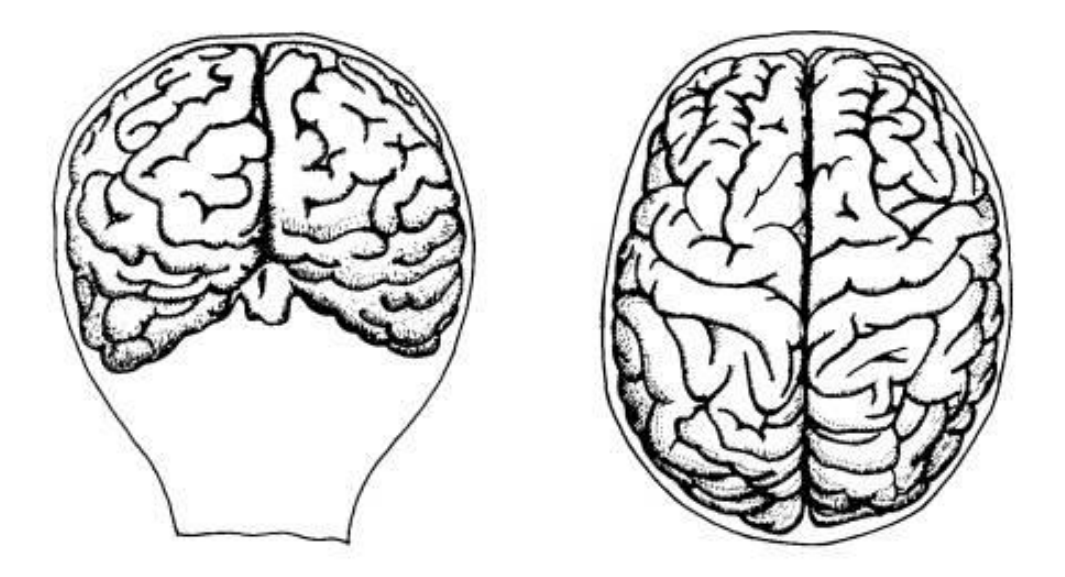

**Figura 11. Los hemisferios cerebrales humanos**

Se han mapeado las áreas de la corteza con funciones sensoriales y motoras especiales. Aquí se representa una sección a través de los hemisferios cerebrales. La superficie en la parte izquierda es el área sensorial. La parte derecha es el área motora.

En la corteza cerebral existe una representación distorsionada del cuerpo que se denomina homúnculo. Se muestran el homúnculo sensorial y el homúnculo motor. En estos diagramas modificados del cuerpo humano se ajusta el tamaño de manera que indica la extensión relativa de las áreas corticales que controlan las diferentes partes del cuerpo.

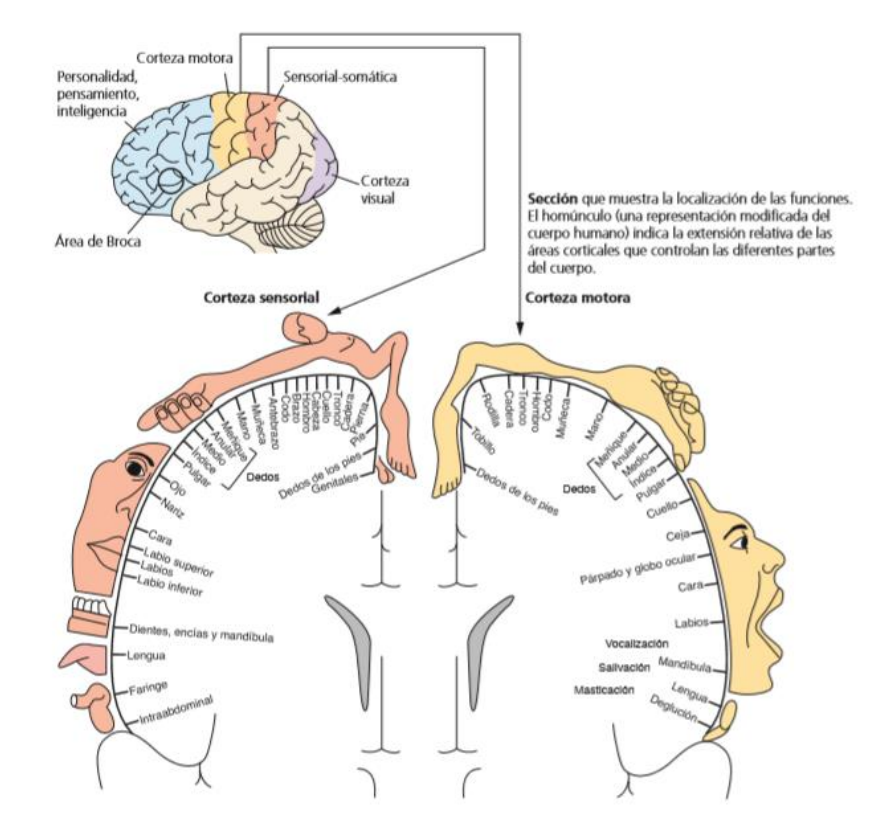

**Figura 12. Localización de las funciones en los hemisferios cerebrales**
## **Capítulo 3. Desarrollo**

Este capítulo describe la metodología utilizada para la realización del sistema de realidad virtual para pequeños roedores. desde el planteamiento hasta la solución que conforma el sistema.

# **3.1 Solución Propuesta**

Para poder resolver el problema, se utiliza el software Openspace3D, ya que es un software especializado en la parte de Realidad virtual, además de ser de código abierto facilitando el uso de las herramientas. Y como se ha mencionado anteriormente, la literatura nos aporta mucha información para poder partir desde un punto medio, con lo cual se busca innovar el sistema de realidad virtual.

Una vez que se tiene vista la parte del software y verificando que cumple con los requisitos necesarios para desarrollar el proyecto, se diseña un laberinto el cual debe de llevar ciertas características como son: La distancia ya que se pretende hacer lo más real posible y tomando en cuenta que los roedores son animales rápidos, La textura que es una parte fundamental para que los roedores se sientan en un entorno real. Posteriormente que se ha desarrollado el escenario en la plataforma.

El sistema se compone de las siguientes etapas:

Entorno digital (software)

Sistema (Hardware)

#### **Entorno digital**

En esta etapa de desarrollo se utilizaron dos softwares, el primero Sketchup y el segundo OpenSpace3d para poder diseñar el entorno simulado de un laberinto y así mismo utilizar las herramientas de realidad virtual que estas incluyen.

# **3.2 Sketchup**

Es un software de diseño gráfico y modelado en tres dimensiones (3D) basado en caras. Es utilizado para el modelado de entornos de planificación urbana, [arquitectura,](https://es.wikipedia.org/wiki/Arquitectura) [ingeniería civil,](https://es.wikipedia.org/wiki/Ingenier%C3%ADa_civil) [diseño industrial,](https://es.wikipedia.org/wiki/Dise%C3%B1o_industrial) [diseño escénico,](https://es.wikipedia.org/wiki/Escenograf%C3%ADa) [GIS,](https://es.wikipedia.org/wiki/Sistema_de_informaci%C3%B3n_geogr%C3%A1fica) [videojuegos](https://es.wikipedia.org/wiki/Videojuego) o [películas.](https://es.wikipedia.org/wiki/Pel%C3%ADculas) En la figura 13. se puede observar el entorno, así como las herramientas que se pueden aplicar para el diseño.

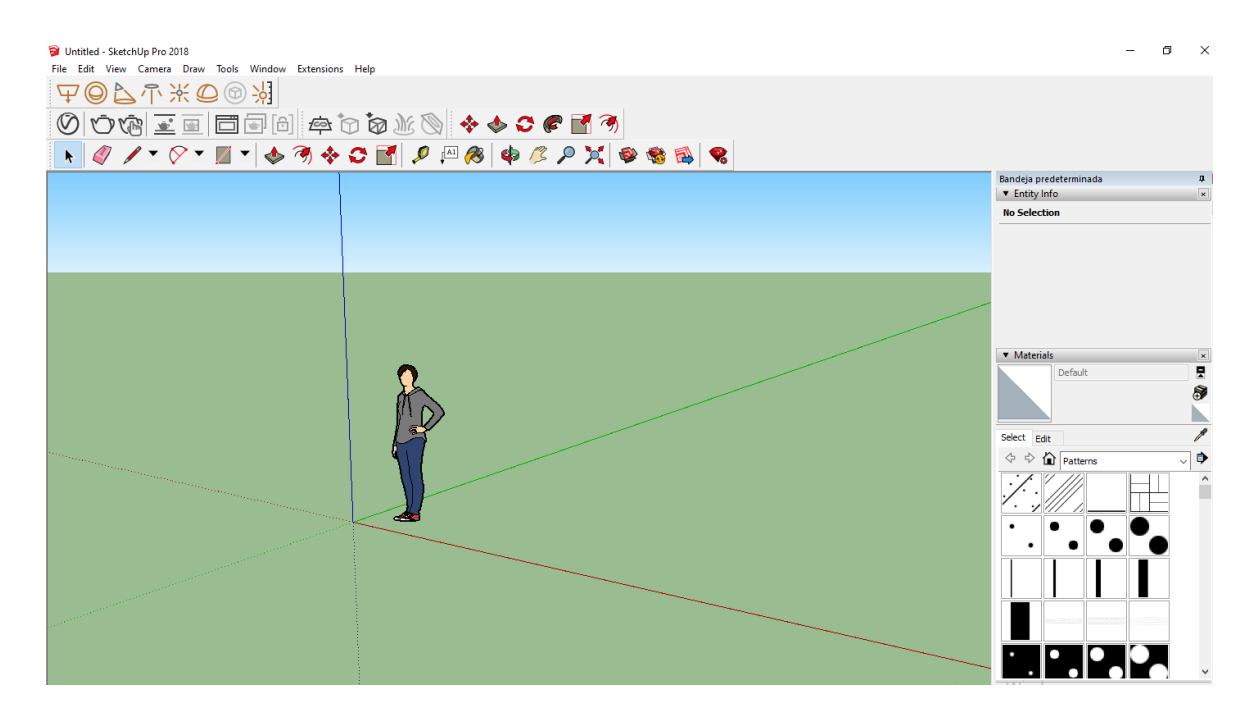

**Figura 13. página principal del software Sketchup**

La principal función de este software en el proyecto es el diseño del escenario que se empleara simulando un laberinto en forma de T como se puede observar en la figura 14. Se hizo el diseño del laberinto por partes para tener un mejor dominio de las partes, esto para tener un mejor control a la hora de integrar todas las partes que conforman el laberinto.

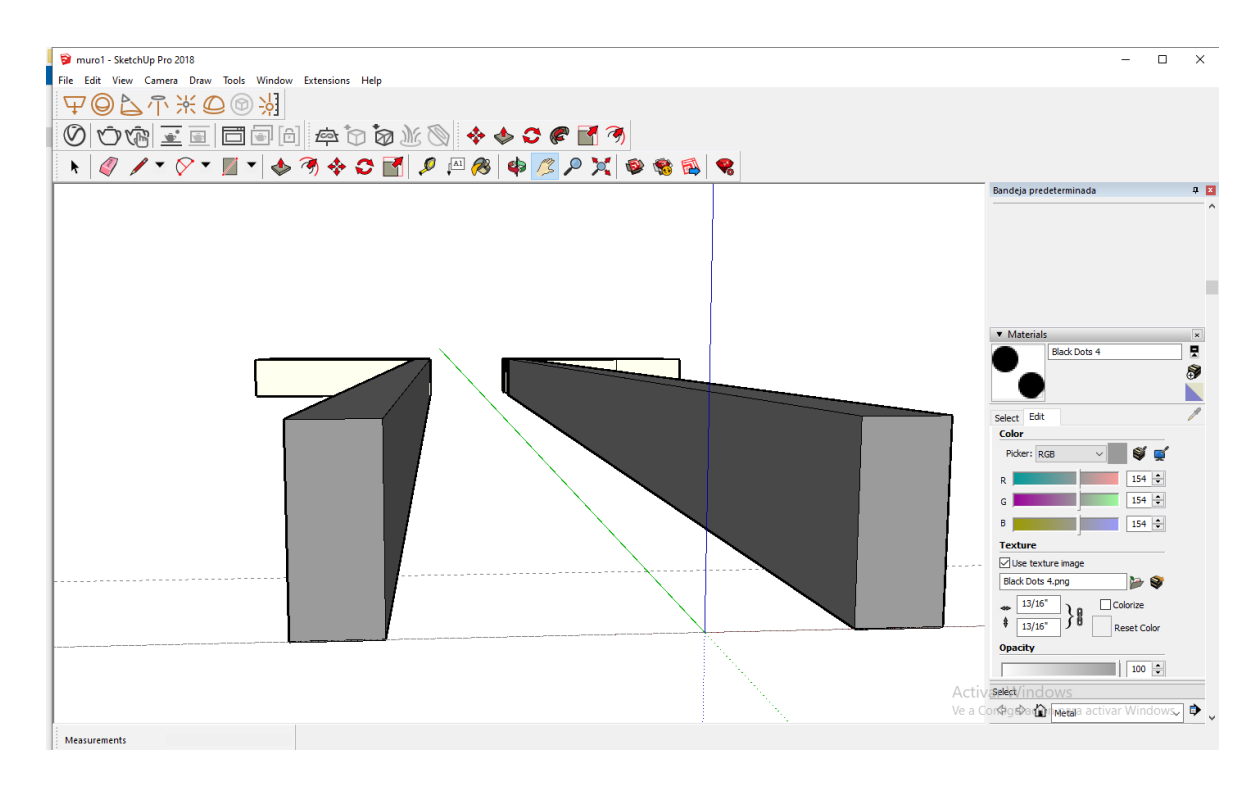

**Figura 14. diseño del laberinto**

Una vez terminado el laberinto como se puede observar en la figura 15. la cual se integraron todas las partes, cabe mencionar que para una buena integración de las partes es fundamental utilizar las medidas correctas para que al momento de unir las piezas estas ensamblen correctamente.

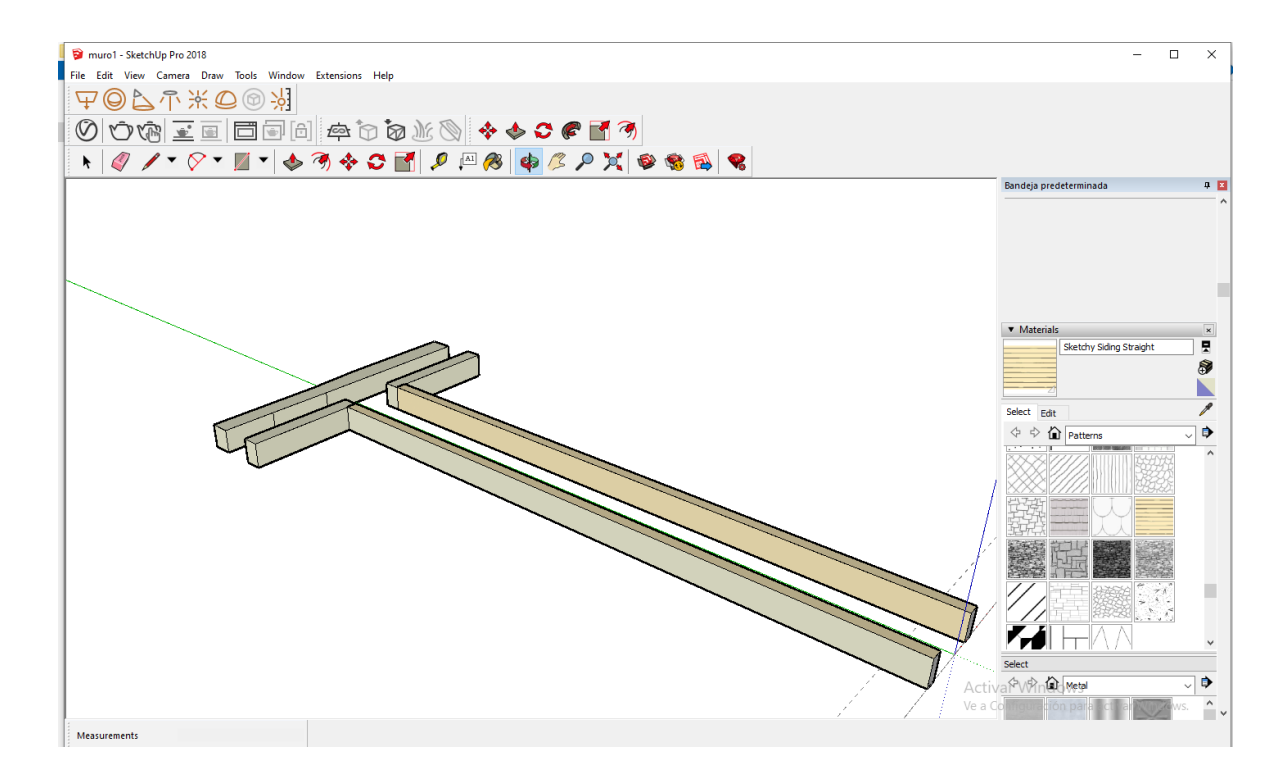

**Figura 15. Integración del laberinto.**

Teniendo como resultado un laberinto en forma de T deseado, esto debido a que a la hora de exportar el archivo en 3d con extensión .dae el software pueda reconocerlo. La plataforma Openspace3d solo admite ciertas extensiones para rediseñar el entorno como se muestra en la figura 16.

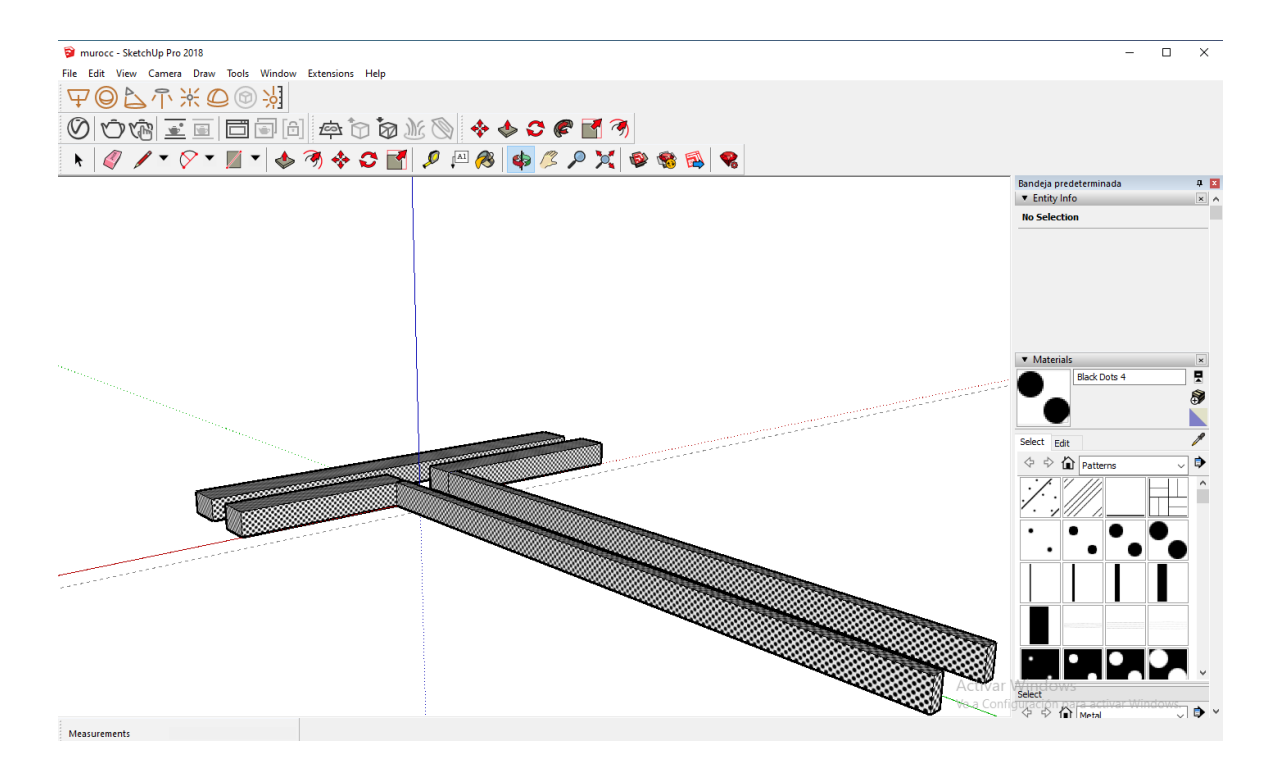

**Figura 16. Laberinto en T listo para exportarse**

Una vez terminado el diseño, se exporta como un modelo en 3d como se observa en la figura 17. para que el software openspace3d pueda reconocerlo, es importante tener en cuenta las coordenadas x,y,z ya que a la hora de integrarse se puede perder la información y puede colocarse en otro punto.

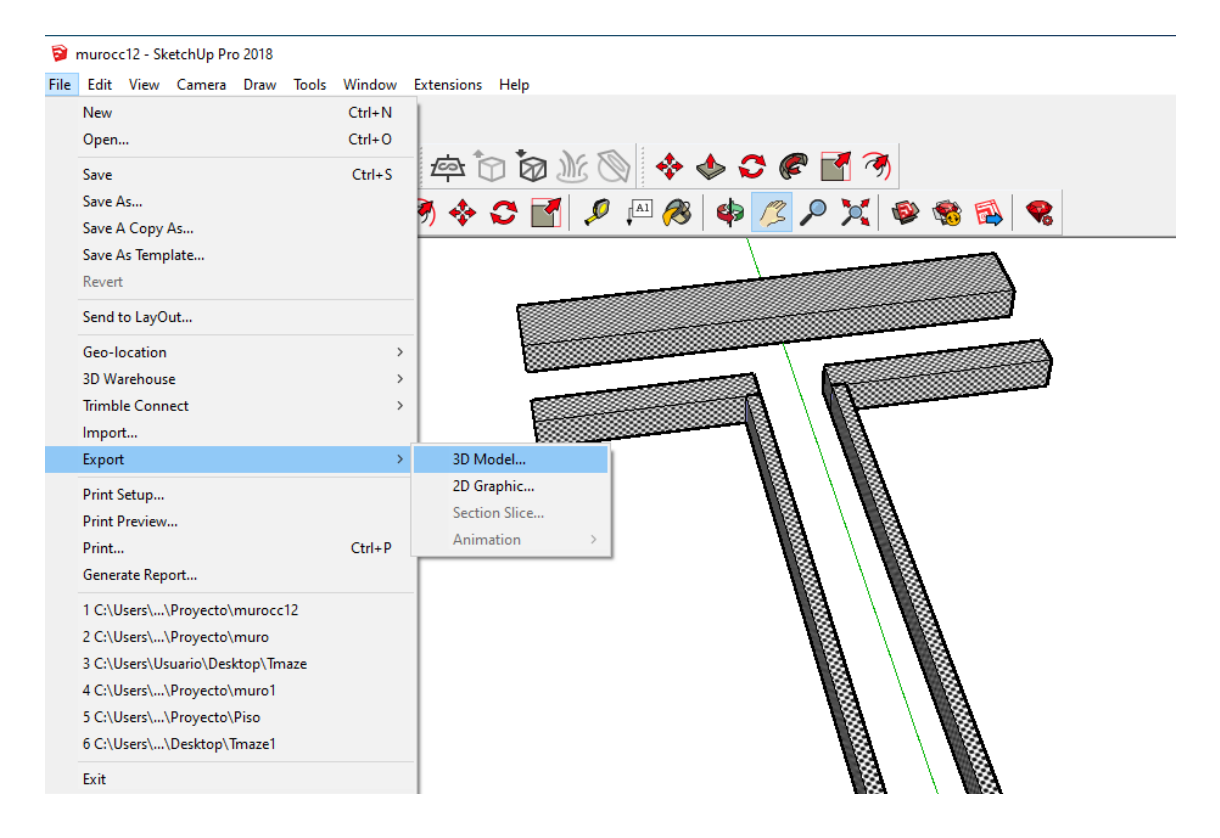

**Figura 17. Exportando el archivo a un modelo 3d**

## **3.3 Openspace3D**

Es una plataforma gratuita y de código abierto, diseñada para crear aplicaciones o juegos virtuales y de realidad aumentada la cual además permite integrar partes de otros softwares para el diseño de escenarios y darles una aplicación que permita el uso de la realidad virtual. En la figura 18. se puede observar en entorno de la plataforma.

OpenSpace3D tiene una multitud de funciones preprogramadas para crear aplicaciones:

- Para realidad aumentada
- Para realidad virtual
- Para visita virtual
- Para juegos serios
- Para videojuegos
- Para objetos conectados o robots con Raspberry pi o Arduino

#### **Ergonomía OpenSpace3D**

La interfaz OpenSpace3D consta de cuatro áreas principales. A la izquierda, el área de recursos que contiene el árbol de escenas y la lista de recursos del proyecto, a la derecha, el área de edición 3D que le permite cambiar la escena 3D, en la parte inferior, el área de edición de funciones también llamada área de edición de PlugITs, que permite para crear la interactividad del proyecto y, en el área de edición de funciones, la interfaz de visualización de registros

Se puede cambiar el tamaño de cada zona haciendo clic en su borde.

- 1. Menú principal
- 2. Árbol de escena y gestión de recursos
- 3. Menú de edición 3D
- 4. Vista 3D
- 5. Área de edición de 5 funciones
- 6. Registros y área de depuración
- 7. Ayuda

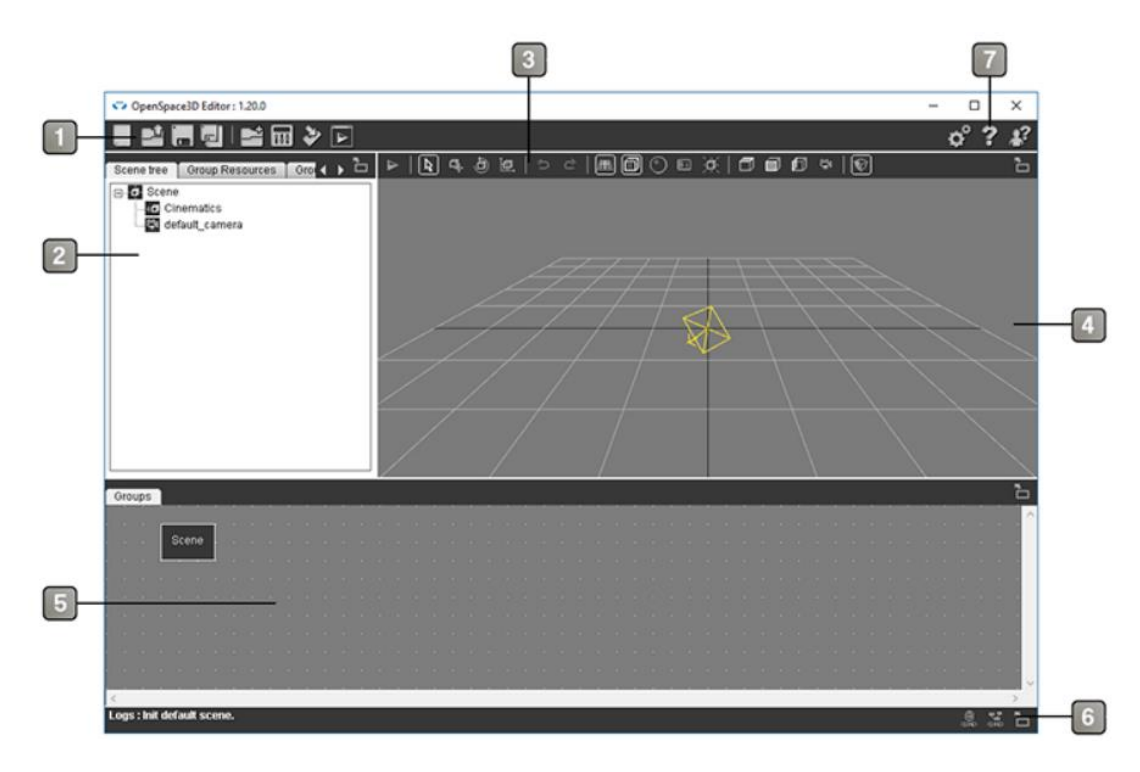

**Figura 18. Ventana principal Openspace3d**

#### **Importar una escena**

Los recursos se agregan cuando se importa una escena 3D o una "malla", pero también se pueden agregar manualmente

Para importar una escena, el botón "Importar escena" en la barra de herramientas mostrará una interfaz de selección de archivos.

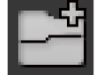

El mismo proceso está disponible arrastrando un archivo en el área 3D. a través del menú "Agregar recurso a escena". Como se puede observar en la figura 19.

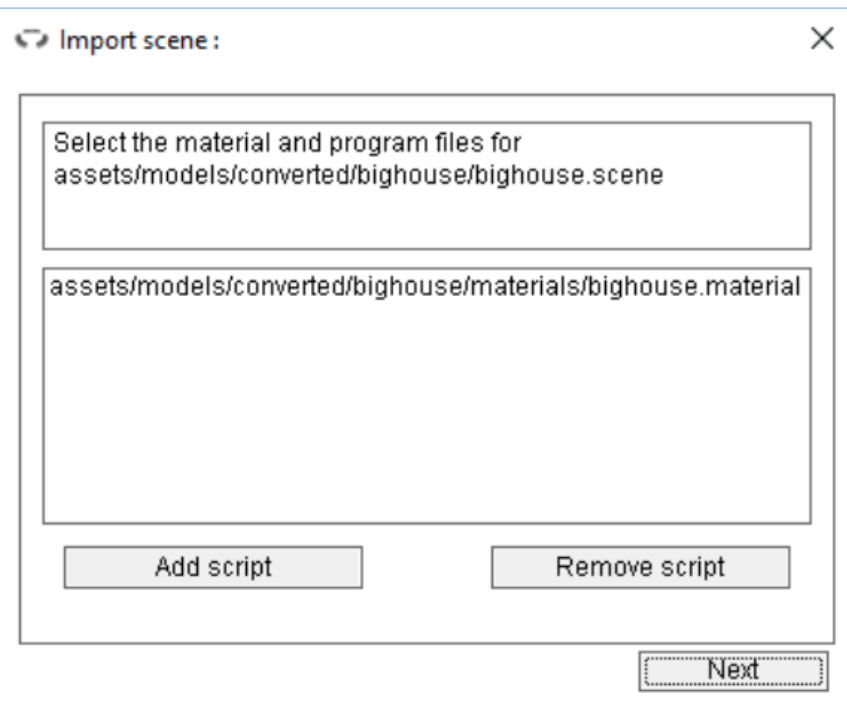

**Fig 19. Sistema de desarrollo de Openspace 3D**

Finalmente, elegimos importar la escena en el grupo de recursos actual. Los grupos de recursos son convenientes para cortar el proyecto y las funciones en diferentes grupos. Esta permite una mejor organización del proyecto cuando es consistente.

Una vez abierto el software se procede a importar el archivo como se observa en la figura 20. en donde se selecciona como un archivo estándar, esto debido a que se usó otro software para el diseño del escenario y se selecciona el archivo que se desea abrir

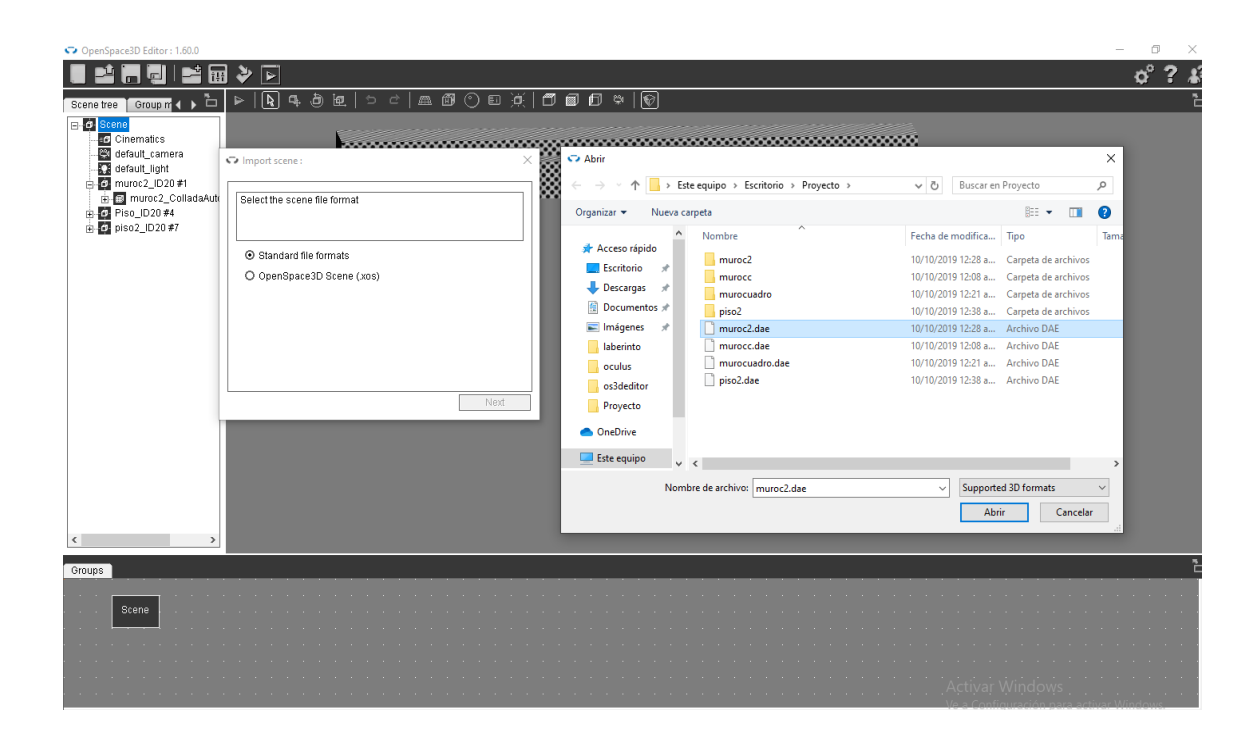

**Figura 20. importando el archivo creado en Sketchup**

Una vez importado el archivo se observa como en la figura 21. la cual se posiciono automáticamente con base a las coordenadas creadas por el archivo en Sketchup las cuales sirvieron como referencia.

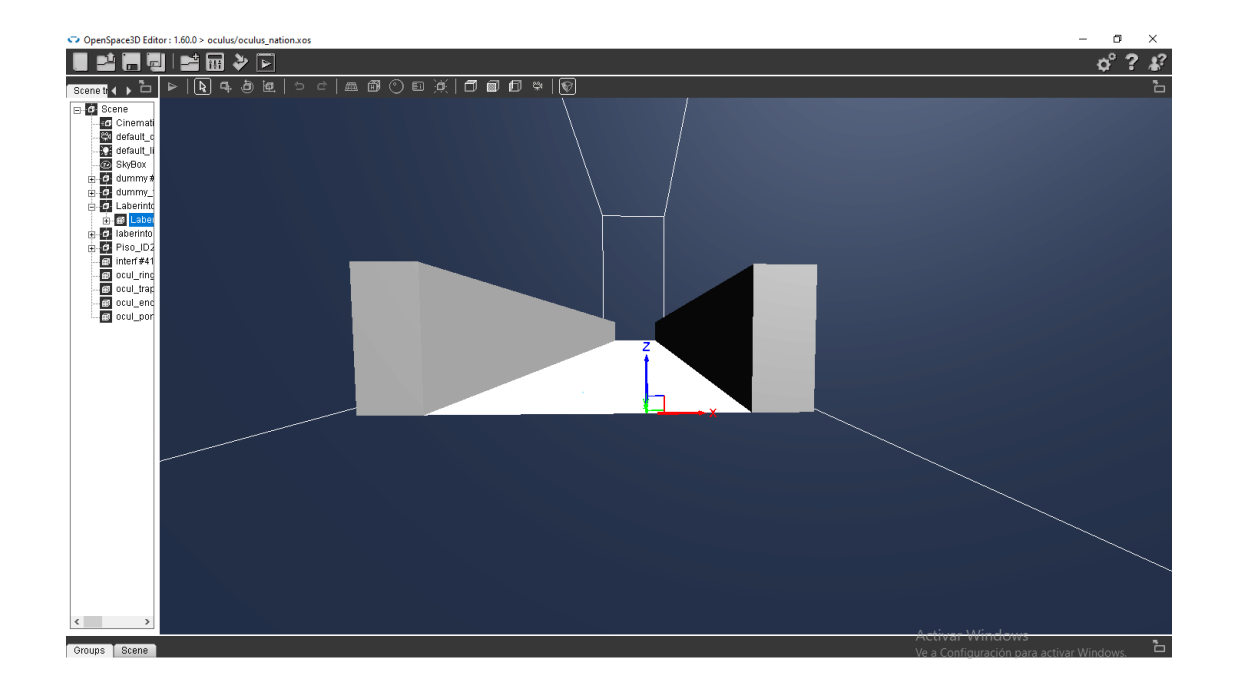

**Figura 21.**

Una vez importado el escenario se puede observar en la figura 22.

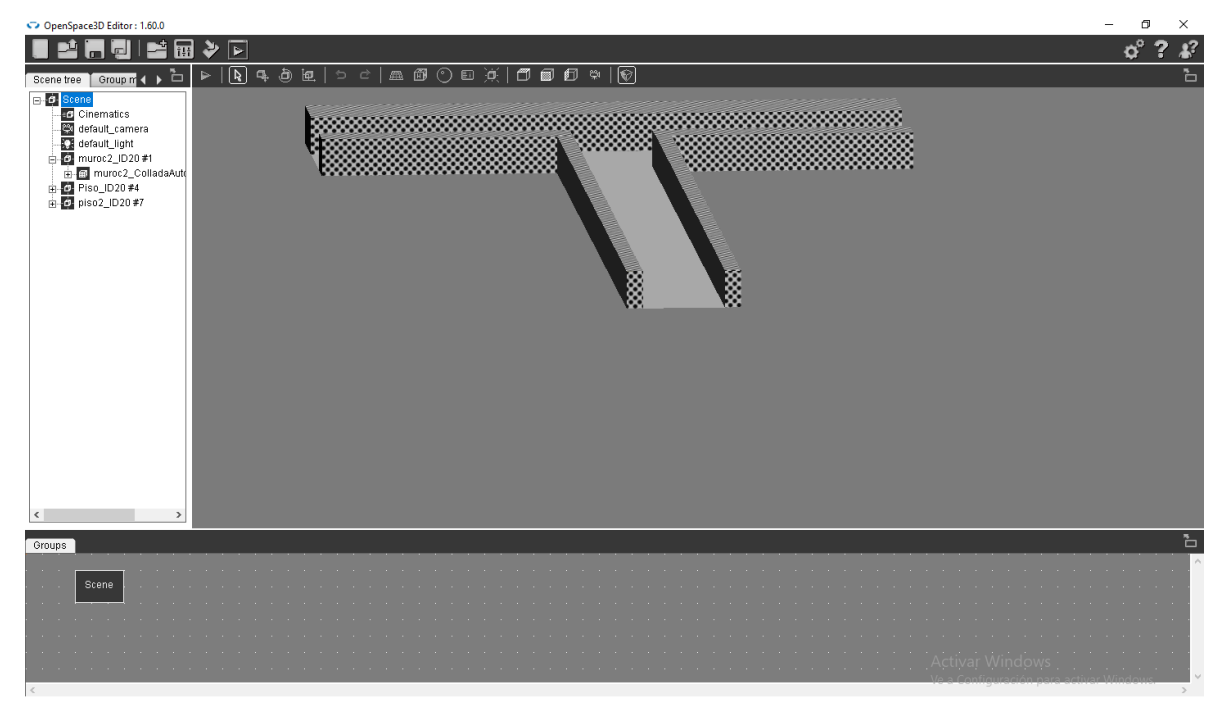

**Figura 22.**

#### **Exportar como aplicación de windows**

Con OpenSpace3D, es posible exportar una aplicación para diferentes plataformas. Cada plataforma tiene diferentes características y opciones.

- Windows de 32 bits (también compatible con Windows de 64 bits)
- Linux de 32 bits y 64 bits
- Raspberry pi 1 / Zero y 2/3
- MacOS (de Sierra para la mejor compatibilidad)
- Android ARM y x86 versión 4.1 y superior
- IOS versión 9 y superior

Al hacer clic en el icono "Exportar" en la barra de herramientas principal, se muestra la interfaz de selección. Dando varias opciones, acorde al sistema operativo que se requiera usar. Es una de las ventajas de usar este software.

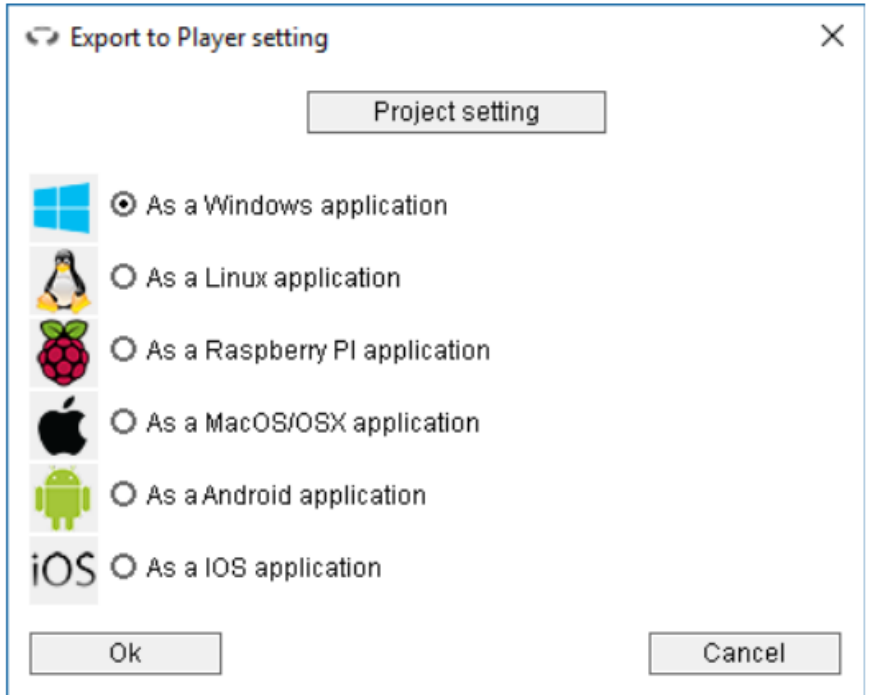

 **Figura 23.**

Cada exportación se generará en una carpeta "Exportar" en la misma carpeta que se guarde el proyecto. Debido a que si el archivo es guardado en otro apartado en software no lo reconoce.

#### **Configuración del proyecto**

En esta parte se configuran datos como: Nombre del proyecto, una breve descripción del proyecto, Nombre del autor, así como una portada primaria al abrir la aplicación cuando se genere.

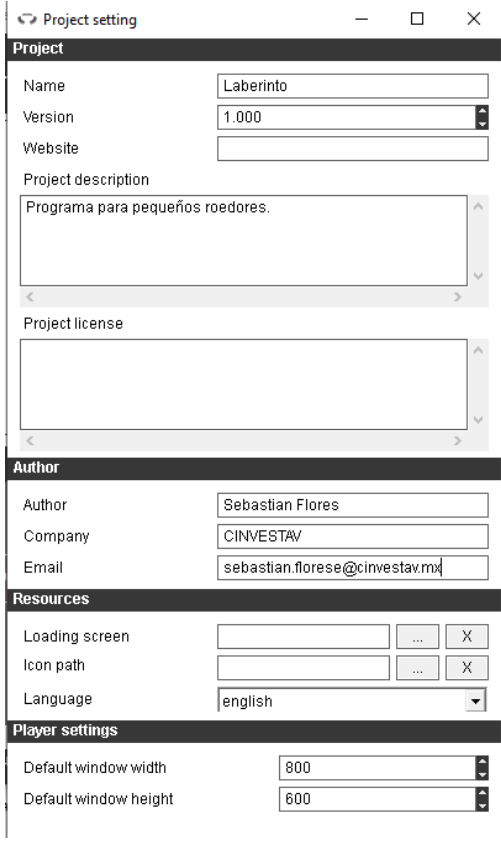

**Figura 24.**

La exportación para Windows creará una carpeta "Windows" en la carpeta "exportación" del proyecto (ubicación del .xos), que contiene todos los recursos y archivos necesarios para ejecutar la aplicación en cualquier máquina. Entonces se puede distribuir el contenido de esta carpeta para ejecutar la aplicación en otra computadora.

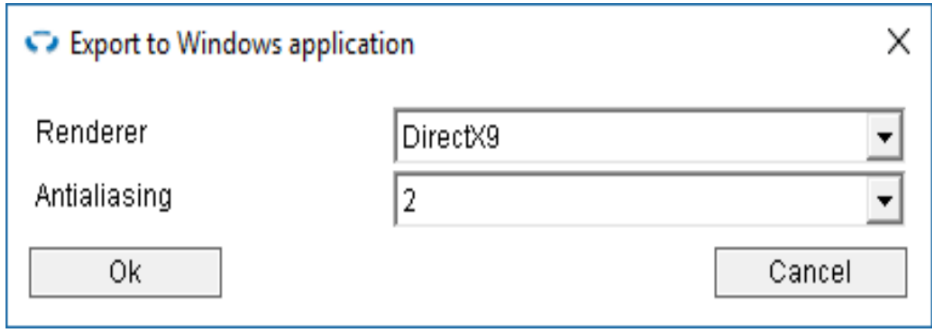

**Figura 25.**

# **3.4 Sistema (Hardware)**

Una vez terminada la parte de software, se desarrolló la parte del sistema (hardware), posteriormente se utilizó el software SolidWorks para hacer el diseño de la parte física del sistema, como se puede observar en la figura 26. Esto nos permite tener una mejor idea a la hora de construir el sistema y determinar los materiales que se emplearon.

## **3.5 Solidworks**

Es un software de diseño CAD 3D (diseño asistido por computadora) para modelar piezas y ensamblajes en 3D y planos en 2D. El software que ofrece un abanico de soluciones para cubrir los aspectos implicados en el proceso de desarrollo del producto**.** Sus productos ofrecen la posibilidad de crear, diseñar, simular, fabricar, publicar y gestionar los datos del proceso de diseño.

Sus funcionalidades principales son las siguientes:

- Genera menor número de prototipos gracias a la posibilidad de configurar y probar los productos simulando un entorno real antes de fabricarlos.De esta forma se evitan errores costosos y el producto llega antes al mercado.
- Evalúa el rendimiento de los productos para mejorar la eficacia de éstos desde las primeras fases de diseño y controlar su ciclo de vida. Se perfeccionan los diseños gracias al análisis de simulación y se adapta el producto según los resultados obtenidos.
- Las pruebas virtuales en las fases iniciales del desarrollo de producto integradas en CAD ayudan a comercializar los productos más rápido utilizando menor número de prototipos físicos los cuales suponen una pérdida de tiempo.

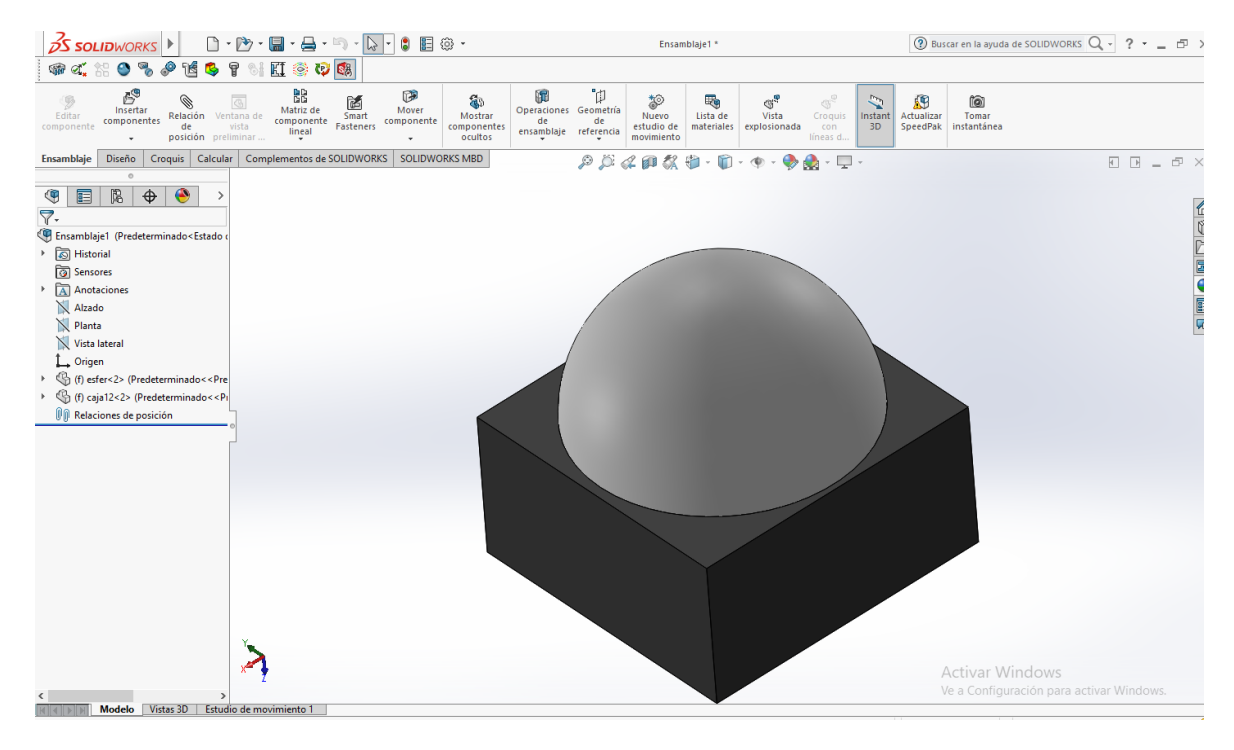

**Figura 26. diseño del sistema físico**

como primera parte del sistema se construyó la caja utilizando el material de aluminio con la ventaja de ser un material resistente y dando mayor presentación al proyecto, como se puede observar en la figura 27.

Las medidas de la caja fueron: 20 cm de largo, 20 cm de ancho y 10 cm de ancho todas estas medidas fueron previamente analizadas, permitiendo una ergonomía adecuada al roedor. Ya que se debe de tener en cuenta que la comodidad es importante para el roedor esto para que los resultados tengan un alcance mayor.

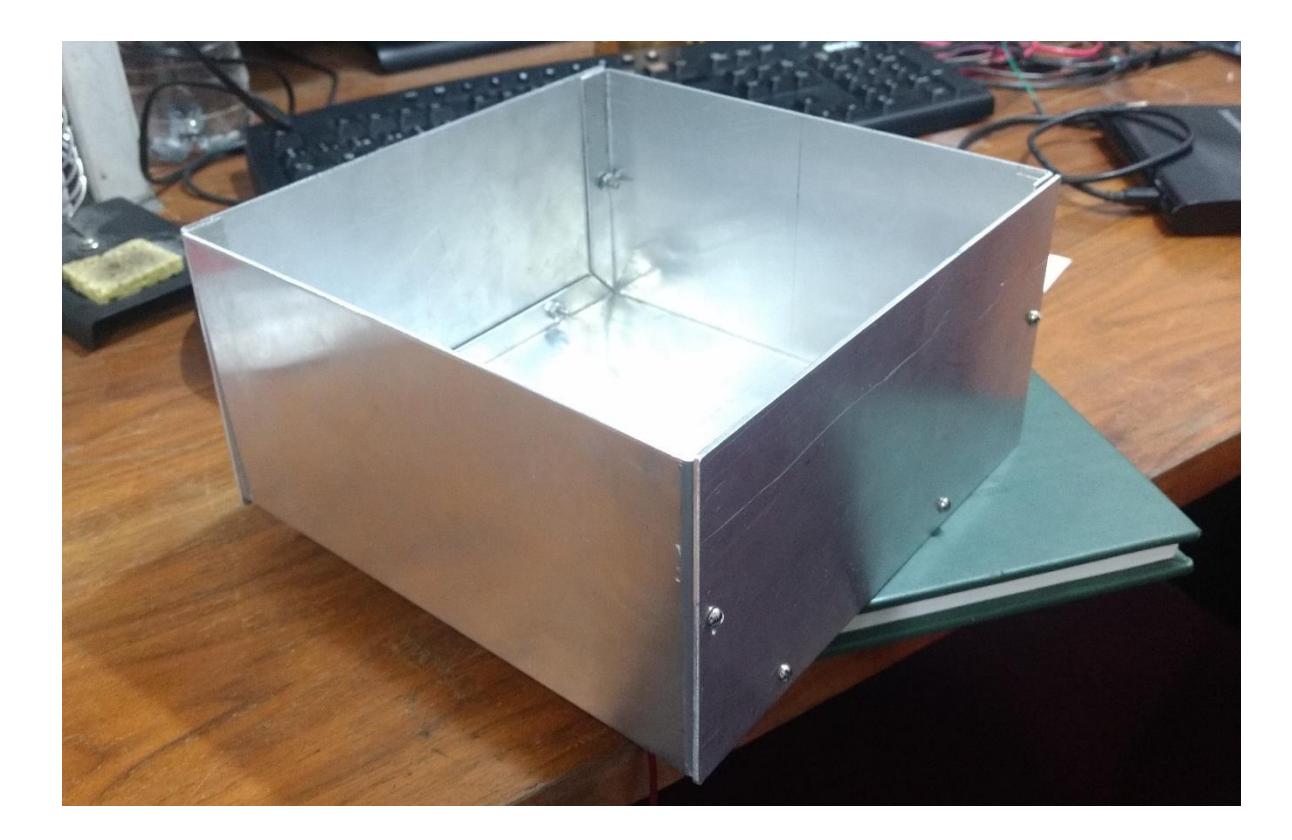

**Figura 27. Caja de aluminio**

La segunda parte fue anexar una esfera de unicel el cual tiene una textura confortable para el roedor lo que le permite navegar por encima de esta, otra de las ventajas al utilizar este material es que es un material ligero, a la hora de conectar el sistema de aire presurizado permite una mejor levitación de la esfera obteniendo mejores resultados.

El diámetro utilizado en la esfera de unicel fue de 18 cm la cual se puede observar en la figura 28. Como se mencionó anteriormente el tamaño de la caja fue de 20 cm lo que permite la rotación dentro de la caja. Actualmente existen otro tipo de materiales como son diferentes tipos de plástico.

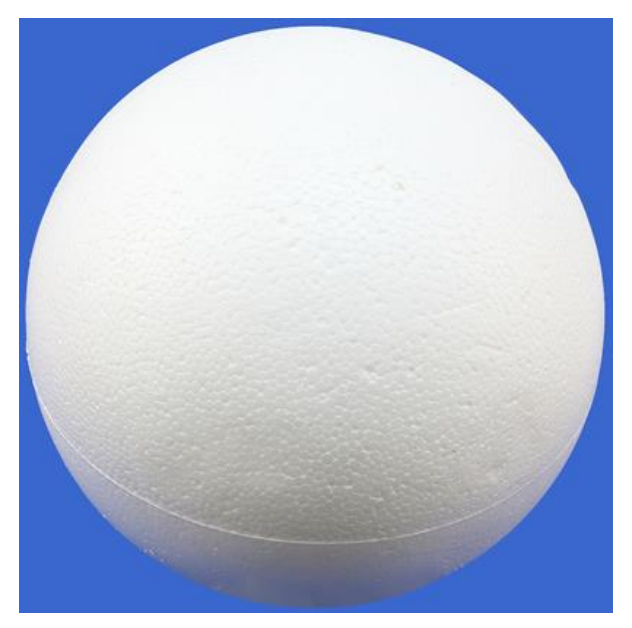

**Figura 28. Esfera de unicel**

Una vez integrado la esfera y la caja como se muestra en la figura 29. Se procedió con la puesta de los sensores y la colocación del sistema de aire comprimido, más delante se dará una descripción de ellos, ya que es de suma importancia.

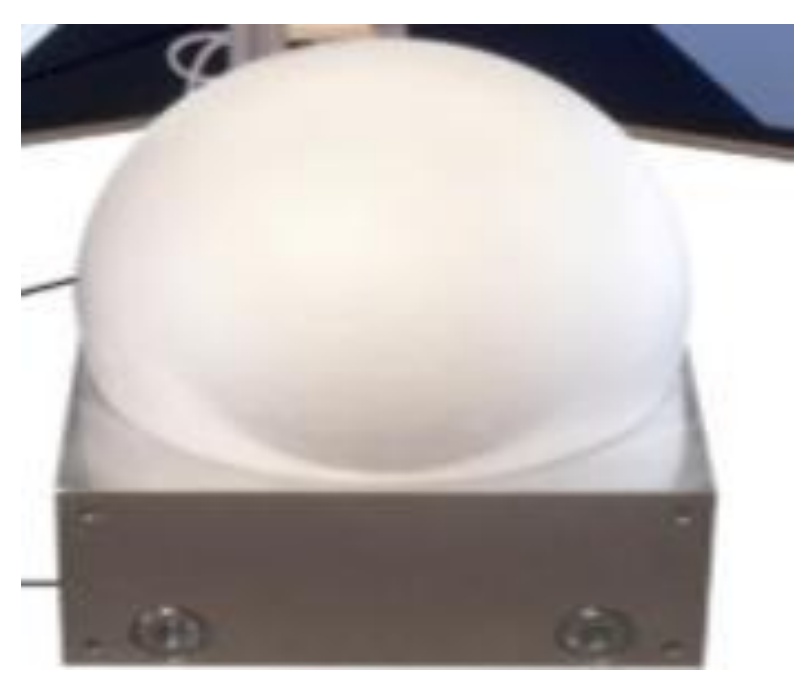

 **Figura 29. Integración del sistema**

## **3.6 Sistema óptico**

El módulo óptico trabaja tomando fotos en tiempo real. Toma varios miles de fotos por segundo de la superficie en la que se mueve el roedor. Luego que detecta el movimiento lo envía al ordenador en forma de ondas si es inalámbrico o eléctricamente si es con cable.

Para detectar el movimiento, el módulo óptico saca fotografías de la superficie donde se encuentra y las analiza. El diodo láser es el encargado de realizar la fotografía.

Este emite un rayo láser que rebota sobre la superficie donde está el ratón. Luego el sensor de imagen capta el rayo. En ese momento el mouse tomó una fotografía.

Esta fotografía puede detectar todos los detalles de la superficie. Lo que para el ojo humano puede ser una superficie totalmente lisa, para el sensor está llena de imperfecciones. Luego el sensor estudia la posición de estas imperfecciones y realiza una comparación con la próxima fotografía que toma. Si hay diferencias entre ambas fotografías, el sensor calcula la distancia que se ha movido y manda la señal al ordenador para que el cursor a su vez se mueva.

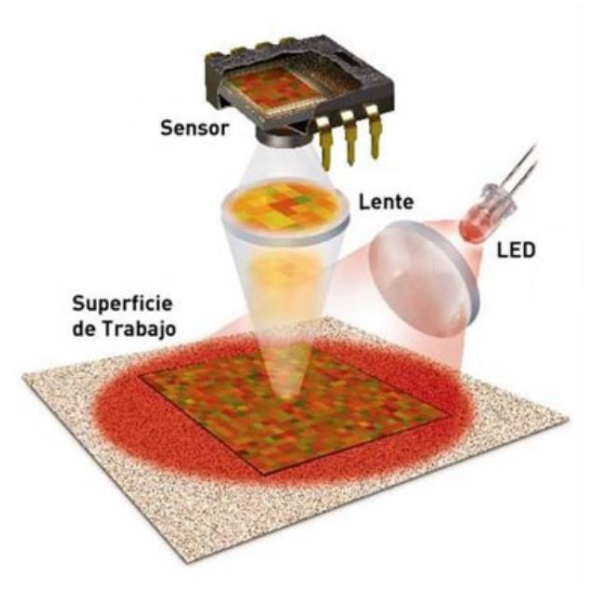

**Figura 30. Modulo óptico**

#### **Características**

- Sensor de movimiento 2D compacto.
- Detección de movimiento de alta velocidad: mide con precisión hasta 12 pulgadas por segundo a 400 cpi
- Dos modos de salida seleccionables: modo de salida PS / 2 estándar de 3 botones: modo de salida de cuadratura de dos canales (dirección X e Y) que emula los fototransistores del codificador

#### **Descripción**

El HDNS-2000 es un sensor óptico reflectante que proporciona un motor de seguimiento no mecánico para implementar un mouse de computadora. Se basa en la tecnología de navegación óptica que mide los cambios en la posición mediante la adquisición óptica de imágenes de superficie secuenciales (marcos) y la determinación matemática de la dirección y magnitud de movimiento.

El sensor está montado en un paquete plástico y diseñado para usarse con el HDNS-2100 (Lente), HDNS-2200 (Clip de ensamblaje de LED) y HLMP-ED80 (Salida de luz alta 639 nmLED), proporcionando un motor de seguimiento completo y compacto. Este motor de seguimiento óptico no tiene piezas móviles y no requiere una alineación óptica de precisión que permita el ensamblaje del sistema de alto volumen.

El HDNS-2000 ofrece un modo de salida PS / 2 o cuadratura para flexibilidad de interfaz. La resolución se especifica como velocidades de movimiento de 400 cpiat hasta 12 pulgadas por segundo.

#### **Teoría de operación**

El HDNS-2000 se basa en la tecnología de navegación óptica. Contiene un sistema de adquisición de imágenes (IAS), un procesador de señal digital (DSP) y un convertidor de salida en cuadratura o PS / 2 seleccionable por modo. El IAS adquiere imágenes de microscópico imágenes de superficie a través de la lente y el sistema de iluminación proporcionado por HDNS-2100, HDNS-2200 y HLMP-ED80. Estas imágenes son procesadas por el DSP para determinar la dirección y la distancia del movimiento.

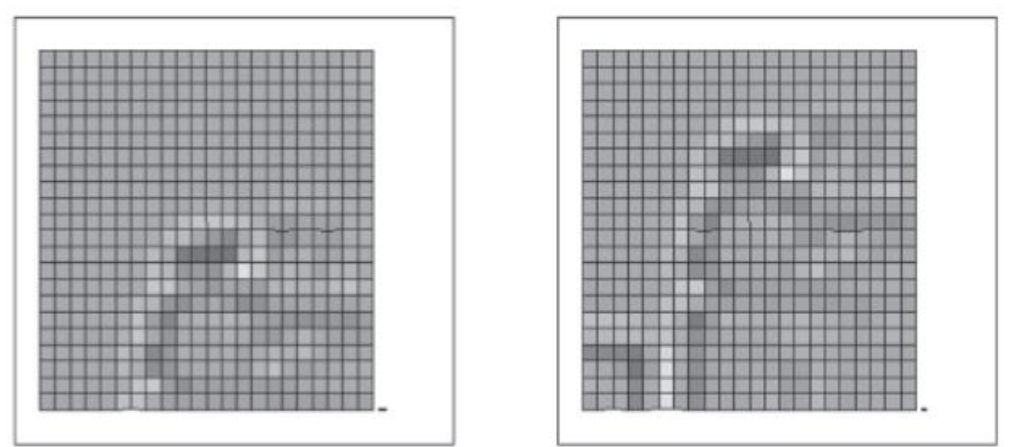

**Figura 31. comparación por imagenes**

El DSP genera un flujo de valores de desplazamiento Dx y Dyrelative que luego se comunican al convertidor de salida. Este convertidor proporciona una salida PS / 2 de 3 botones, que reemplaza los microcontroladores de mouse existentes, o la salida de la calidad de dos canales, para la interfaz directa a los microcontroladores de mouse existentes.

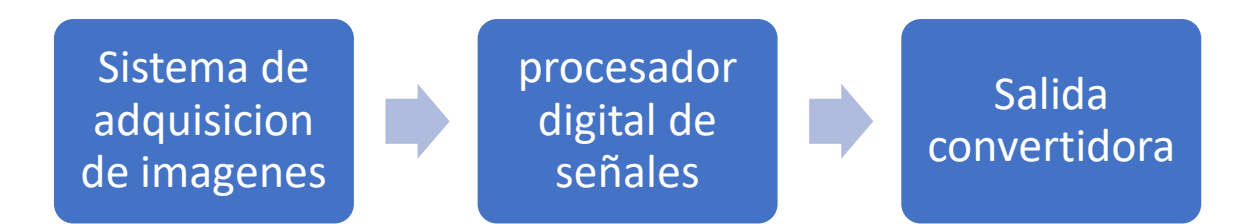

#### **Figura 32. diagrama a bloques del sensor HDNS-2000**

El uso de este sensor facilito el trabajo de este proyecto ya que se puede tener un mejor control en las coordenadas que lea al recibir la información cuando el roedor este rotando sobre la esfera, este sensor fue ensamblado en la parte interior del sistema para que pudiera leer con mayor precisión.

### **3.7 Sistema de aire presurizado**

El sistema de aire comprimido es muy habitual en todo tipo de instalaciones industriales; el caso que nos ocupa es el de un sistema de realidad virtual con aire comprimido.

El aire comprimido dentro en este tipo de plantas suele dividirse en:

• Aire de servicios: El aire utilizado para servicios generales (tales como pequeñas bombas neumáticas, arrancadores de motor de compresoras de

gas, herramientas neumáticas, sopletes de arena a presión, etc.). Es comprimido y almacenado sin necesidad de ser secado.

• Aire de instrumentos: Usado en válvulas de control y válvulas todo-nada, así como en pequeños motores neumáticos. En este caso el aire atmosférico es comprimido, almacenado en un tanque de volumen, filtrado y secado para utilizarlo en instrumentos.

El aire para comprimir es tomado de la atmósfera e introducido en los compresores, donde adquirirá las condiciones de presión adecuadas. Una vez comprimido se hace pasar por los prefiltros, bifurcándose a continuación en dos corrientes: la fracción de aire de servicios se conduce directamente a su tanque de almacenamiento, mientras que la parte del aire destinada a instrumentos es secada y filtrada de nuevo en los postfiltros, para posteriormente almacenarse en el tanque de instrumentos.

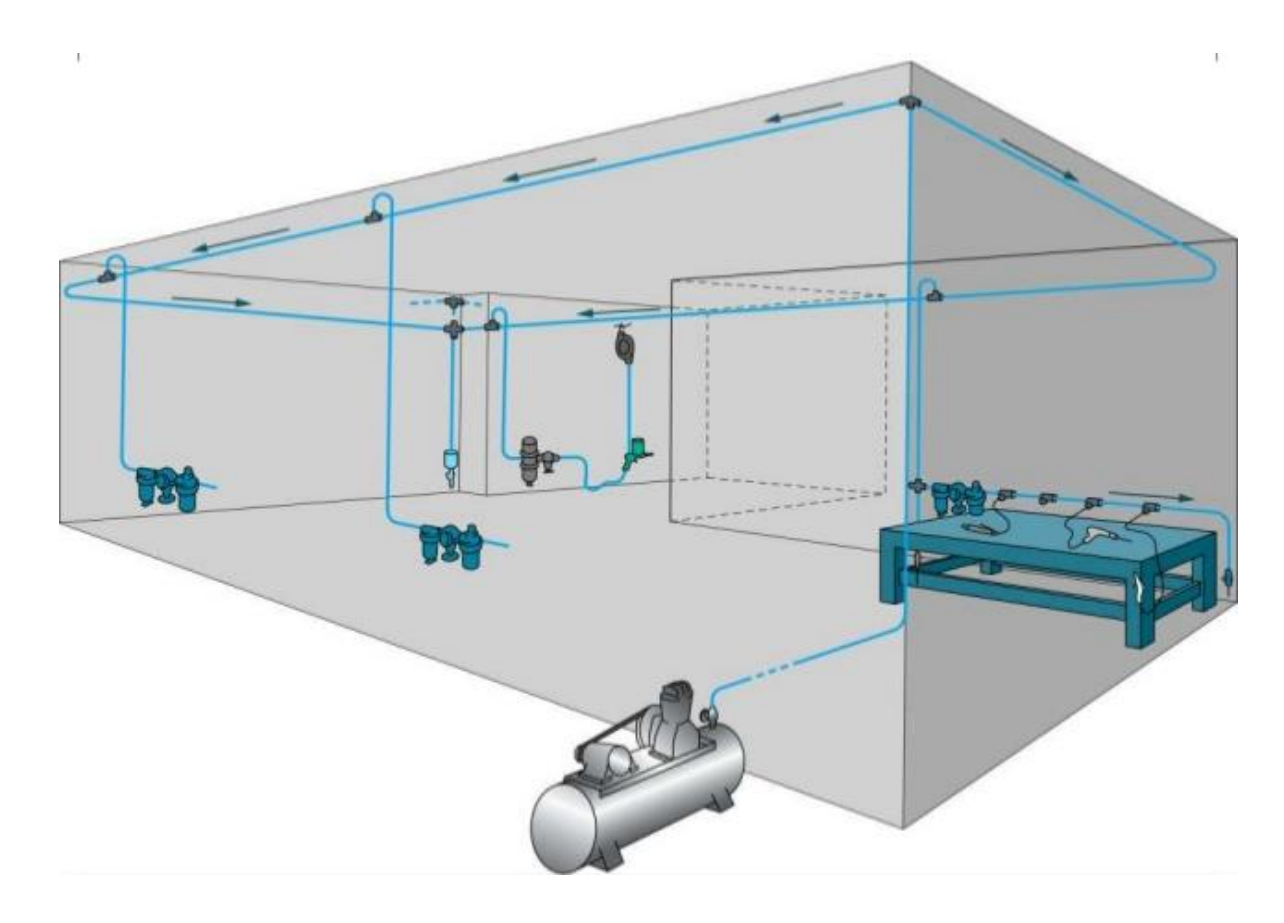

**Figura 33. Sistema de aire presurizado**

# **Capítulo 4 Pruebas**

Se realizaron las pruebas en el sistema con el fin de comprobar su funcionamiento utilizando un roedor sobre la esfera, el roedor estaba sujeto a un soporte, para que este pudiese caminar sobre la esfera hacia adelante, hacia atrás como para los lados, pero primeramente las pruebas se hicieron utilizando la mano como simulación del roedor y los dedos simulando cuando este trasladaba por la esfera. como se puede observar en la figura 34.

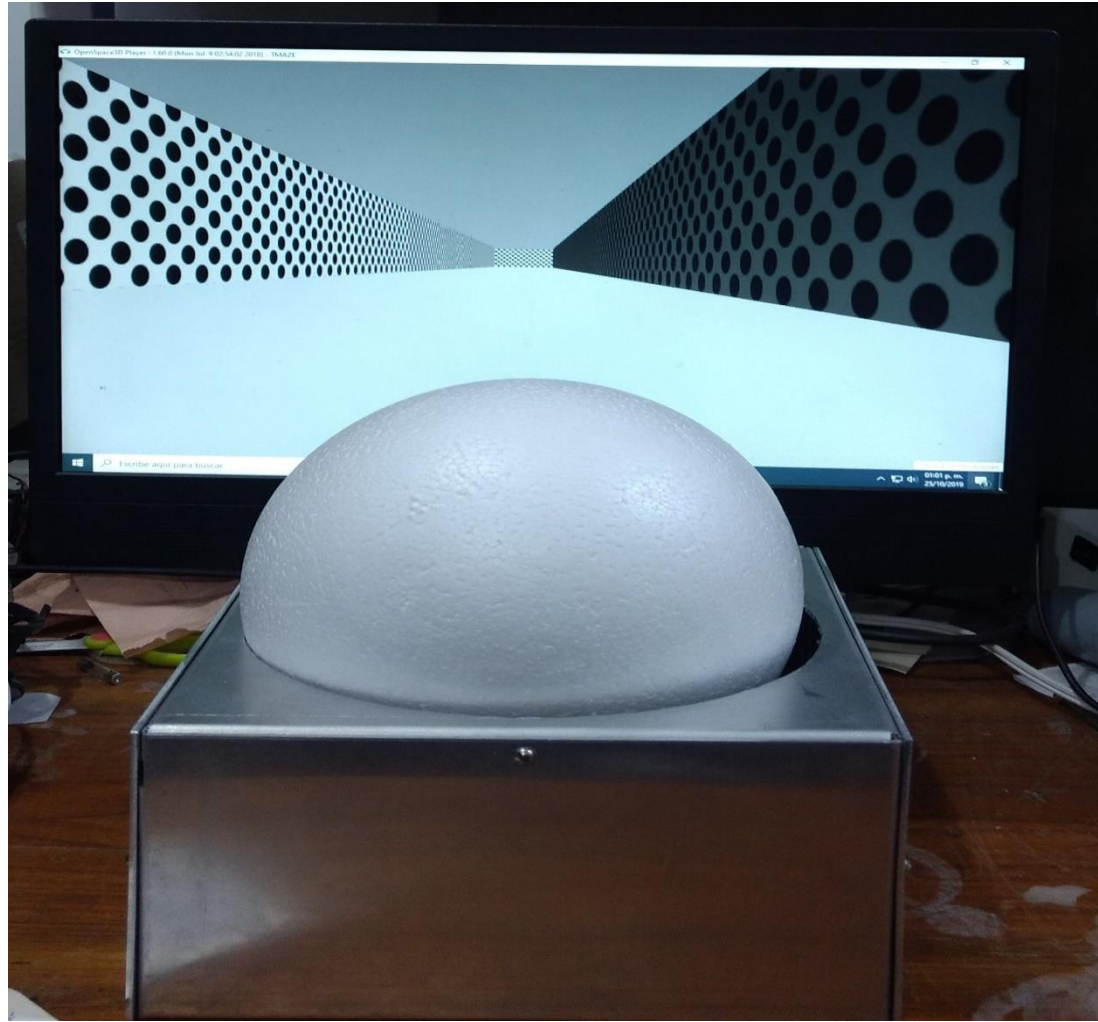

**Figura 34. Sistema de realidad virtual**

En la figura 35. se puede observar el entorno virtual, por el cual el roedor navego de forma virtual a través del sistema construido, como se puede observar la calidad de los gráficos es buena, esto permitió simular un entorno realista y que el roedor se identificara mejor.

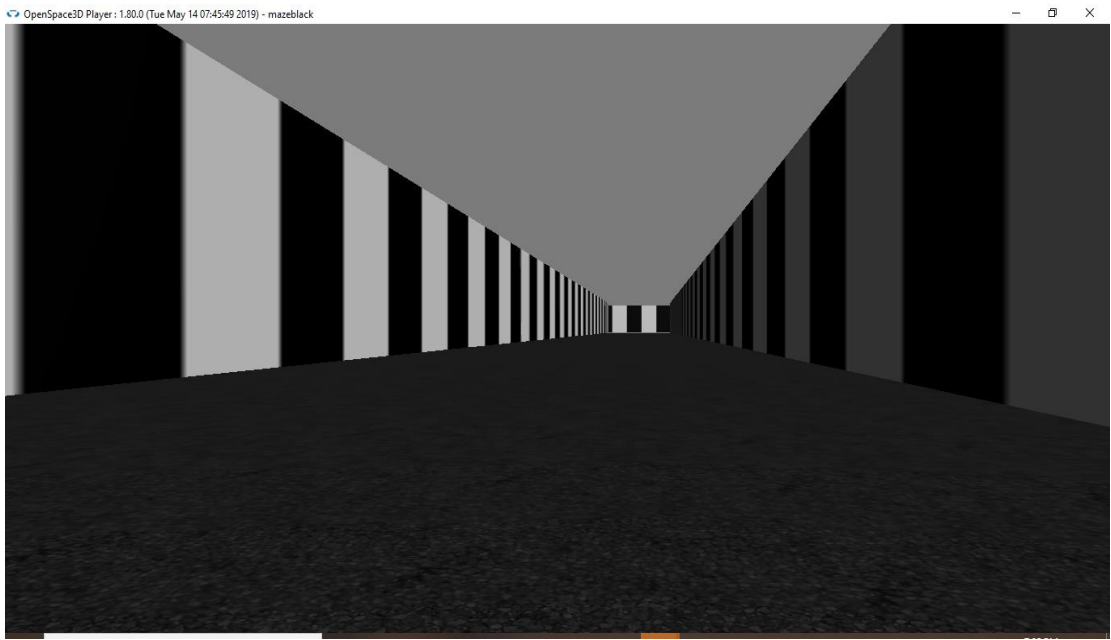

**Figura 35. Entorno de navegación** 

una vez realizado las pruebas preliminares para validar el funcionamiento del sistema y evitar fallas o poder causarle una lesión al roedor, como se puede observar en la figura 36. La cual se puede ver al roedor interactuando con el sistema, cabe mencionar que al principio se mostro algo no identificado pero posteriormente al realizar más pruebas se empezó a identificar con el entorno.

Por otro lado, se puede apreciar que el roedor está sujeto sobre una base permitiendo que este solo pueda mover sus patas. Esto a su vez muestra una mejora para los investigadores ya que a la hora de hacer sus estudios tendrán mejores resultados y podrán evaluar el desempeño del roedor de una mejor forma.

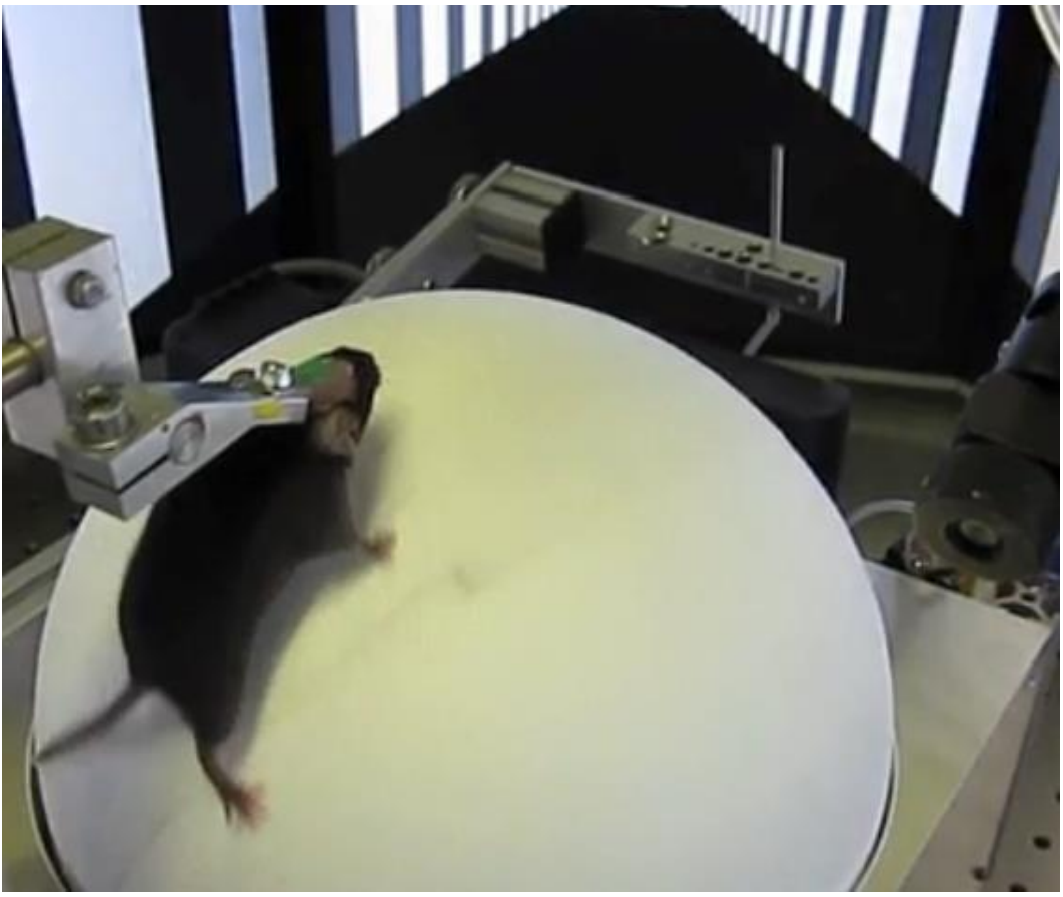

**Figura 36. Pruebas del sistema** 

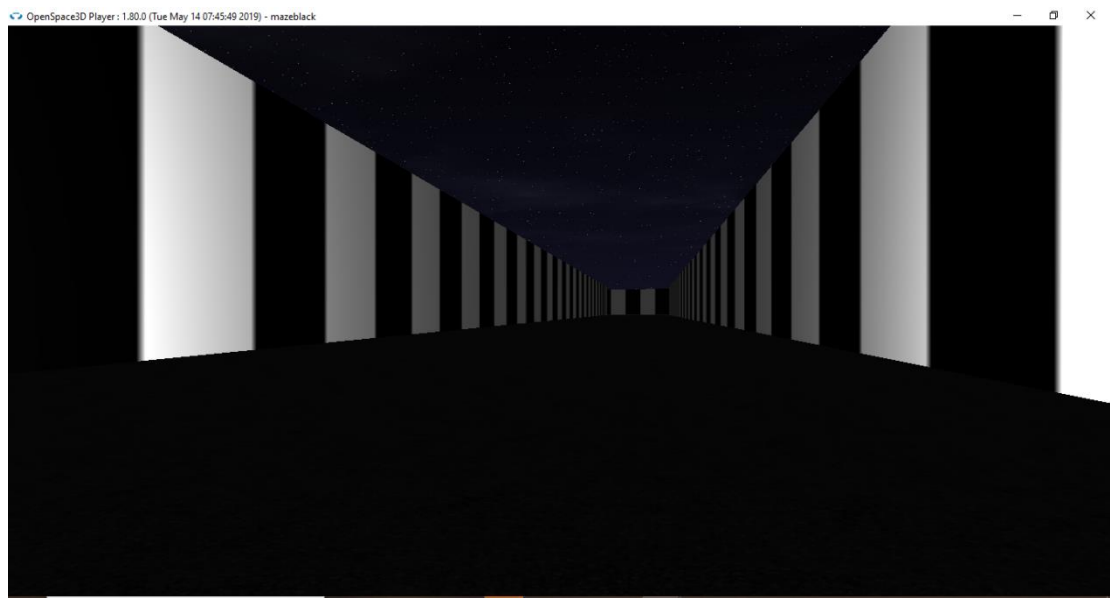

**Figura 37. Sistema Modificado** 

## **Capítulo 5 Resultados**

Los resultados del sistema fueron satisfactorios ya que cumplió con la función deseada, el cual consta que el roedor tome una decisión por cual camino ir, (Derecha o Izquierda) las pruebas realizadas constaron de un minuto aproximadamente esto, con el fin de validar la funcionalidad del sistema. Las pruebas se hicieron con dos roedores de aproximadamente 350 gr de peso cada uno, estos roedores están modificados genéticamente. Esto dará mejores resultados a los investigadores que plantean continuar con la línea de investigación sobre el aprendizaje y la memoria. Otro punto importante es la velocidad con la que se realizaron las pruebas ya que puede modificarse dependiendo el tamaño de roedor, ajustándose a su velocidad. Indicando que la realidad virtual aumenta la gama de herramientas disponibles para medir la actividad neuronal.

Debido a que el roedor generalmente está restringido, se pueden aplicar técnicas que no son posibles o de peor calidad en los roedores que se mueven libremente. Estos incluyen imágenes de resonancia magnética funcional, imágenes de fluorescencia de alta resolución y electrofisiología intracelular de neurona única. Dependiendo del tipo de investigación que re quiera realizar con los roedores.

# **Capítulo 6 Discusiones**

¿Cuáles son los beneficios experimentales de la realidad virtual? Primero, la tecnología permite a los investigadores definir explícita y exhaustivamente las señales sensoriales que transportan información sobre el mundo virtual. En experimentos del mundo real, no es posible controlar todas las señales sensoriales.

Por ejemplo, al estudiar la contribución de las señales visuales a la navegación, los olores, los sonidos, las texturas y los estímulos vestibulares (información interna sobre el equilibrio y la orientación espacial) pueden proporcionar información confusa.

Un segundo beneficio proviene de la capacidad de redefinir las leyes que vinculan las acciones del sujeto con los cambios en su mundo. Cuando un animal explora el mundo real, es difícil desenredar qué respuestas neuronales son atribuibles a las acciones del animal y cuáles son causadas por estímulos sensoriales, porque los dos están rígidamente vinculados por las leyes de la física.

En la realidad virtual, este enlace puede modificarse de manera informativa: las características sensoriales y motoras pueden disociarse cambiando la ganancia o el retraso entre una acción y una actualización posterior del entorno virtual, o hacerse independientes entre sí durante breves períodos. Por lo tanto, las variables sensoriales y motoras pueden separarse mientras permiten que el sujeto interactúe de forma natural y activa con el mundo sensorial.

Muchos estudios han demostrado que los animales pueden resolver tareas de navegación en los mundos virtuales.

Pero los aspectos de la navegación que se pueden estudiar en la realidad virtual dependen de la configuración experimental, por ejemplo, la cantidad de señales sensoriales simuladas, el grado de inmersión sensorial y la naturalidad con la que el sujeto interactúa con el mundo virtual. En los experimentos de realidad virtual que proporcionan entradas visuales y permiten que las rotaciones corporales activen señales vestibulares, los patrones de actividad neuronal durante la navegación son consistentes con los medidos en los experimentos del mundo real.

Además, los estudios que eliminan las entradas sensoriales clave, como los estímulos vestibulares, revelan qué aspectos de la actividad neuronal de navegación dependen de la entrada vestibular y cuáles pueden ser apoyados solo por señales visuales. Por lo tanto, la realidad virtual puede recapitular la actividad neuronal en entornos reales, y los experimentos de realidad virtual pueden diseñarse para crear diferencias informativas entre la función neuronal en mundos reales y virtuales.

En general, la realidad virtual ha arrojado muchos conocimientos sobre la integración sensoriomotora, la toma de decisiones y la navegación. Pero es importante recordar que, como todos los enfoques reduccionistas, la realidad virtual requiere un equilibrio entre la accesibilidad experimental mejorada y la coherencia con los procesos naturales: la configuración óptima depende de la pregunta de investigación que se haga.

Por ejemplo, en estudios de integración sensoriomotora, es crucial disociar las variables sensoriales y motoras. En los estudios de navegación, se necesitan simulaciones convincentes para sondear el modelo interno del mundo físico del sujeto. La realidad virtual debe usarse con criterio, para que su implementación coincida con las necesidades de la pregunta. Por supuesto, este requisito se aplica a todas las herramientas experimentales y no es específico de la realidad virtual.

# **6.1 Conclusiones**

El sistema de realidad virtual es una herramienta de apoyo para la investigación la cual se puede usar con ratones y ratas para investigar las funciones cerebrales durante la toma de decisiones. Se considera que la realidad virtual como un puente entre la conducta natural y los enfoques reduccionistas convencionales; Este es un gran paso en el estudio de comportamientos complejos en muchas especies. A medida que crece la comunidad de usuarios de realidad virtual y se expanden las tecnologías comerciales de realidad virtual, se espera que la gama de aplicaciones para la realidad virtual continúe creciendo, mejorando nuestra comprensión de la función neuronal.

La función cerebral se puede examinar con métodos electrofisiológicos, de imagen y optogenéticos, mientras que el animal realiza tareas de comportamiento empleando navegación, cognición, aprendizaje o memoria.

La realidad virtual ofrece los medios para agregar o eliminar señales sensoriales para probar la contribución de cada uno a un código neuronal, y para construir un conjunto 'mínimo' de estímulos necesarios para producir un comportamiento determinado o un patrón de actividad neuronal.

# **Bibliografía**

- [1] Morgago, I. B. (2005). Psicobiología del aprendizaje y la memoria. *Cuadernos de Información y Comunicación*, 221-233.
- [2] Christopher D. Harvey, F. C. (2009). Intracellular dynamics of hippocampal place cells during virtual navigation. *Nature*, 941–946 .
- [3] Winter, Y. ( 2006). *Phenosys*. Retrieved from PhenoSys GmbH: https://www.phenosys.com/products/virtual-reality/jetball-tft/
- [4] Lozano, M. D. (2012). Neurobiologia y Comportamiento. In *Anatomia Aplicada*  (pp. 1-51). Retrieved from www.vicensvives.com/vvweb/view/webwidgets/ibextras/docs/1[3] ?ext=.pdf
- [5] J.Dostrovsky, J. (1971). The hippocampus as a spatial map. Preliminary evidence from unit activity in the freely-moving rat. In *Brain Research* (pp. 171-175). London : Elsevier.

[5] HARVEY, M. M. (2016). Virtual reality explored . *Nature*.

- [6] Rowland, D. C. (2016). Ten Years of Grid Cells. *Annual Review of Neuroscience* , 19-40.
- [7] Harvey, M. M. (2019). The Spatial Structure of Neural Encoding in Mouse Posterior Cortex during Navigation. *Neuron* , 232-248.
- [8] A.Buneo, C. (2006). The posterior parietal cortex: Sensorimotor interface for the planning and online control of visually guided movements. In *Neuropsychologia* (pp. 2594-2606). science direct.
- [9] Juan Manuel Muñoz González, P. G. (n.d.). LOS HEMISFERIOS CEREBRALES: DOS ESTILOS DE PENSAR, DOS MODOS DE ENSEÑAR Y APRENDER. *Universidad de cordoba*, 6.

**Anexos** 

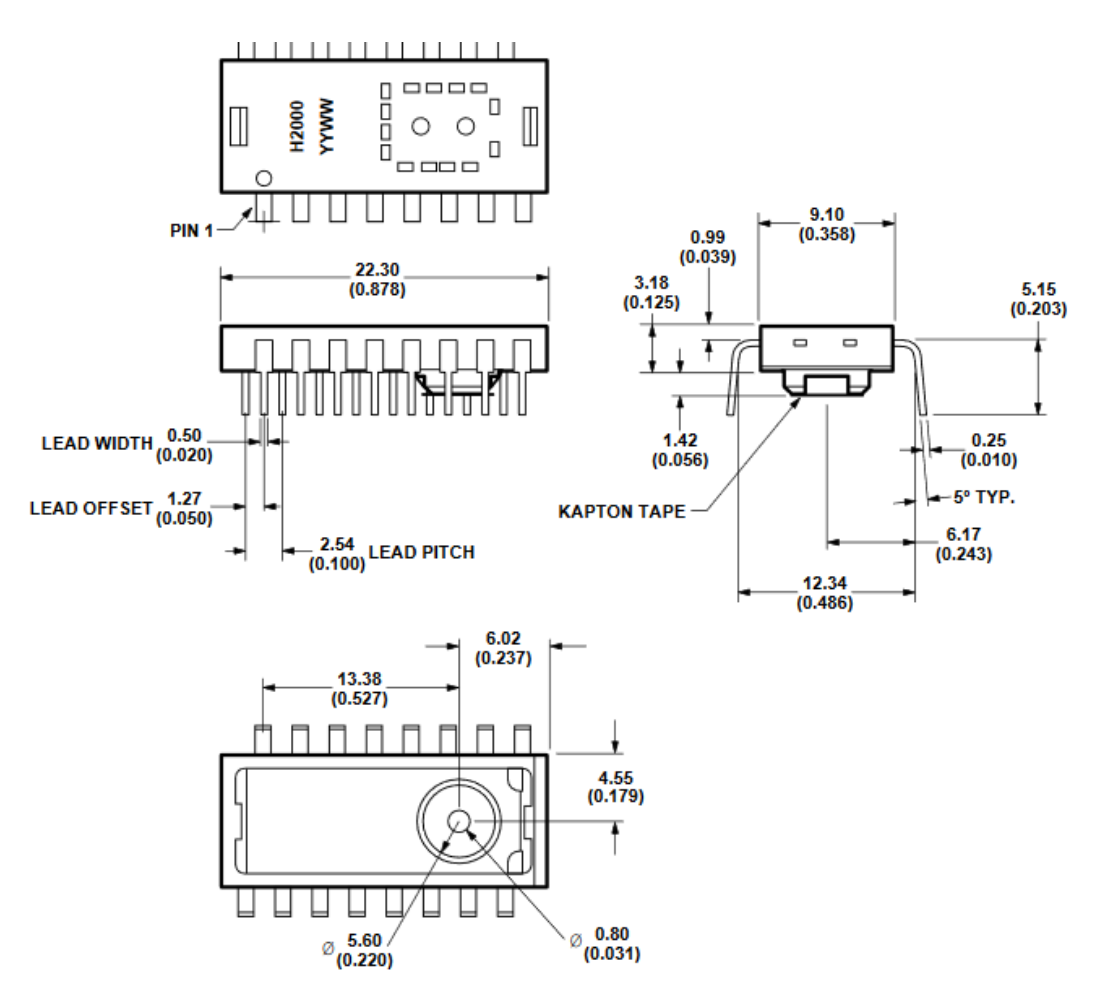

**Configuración de pines del sensor HDNS 2000**

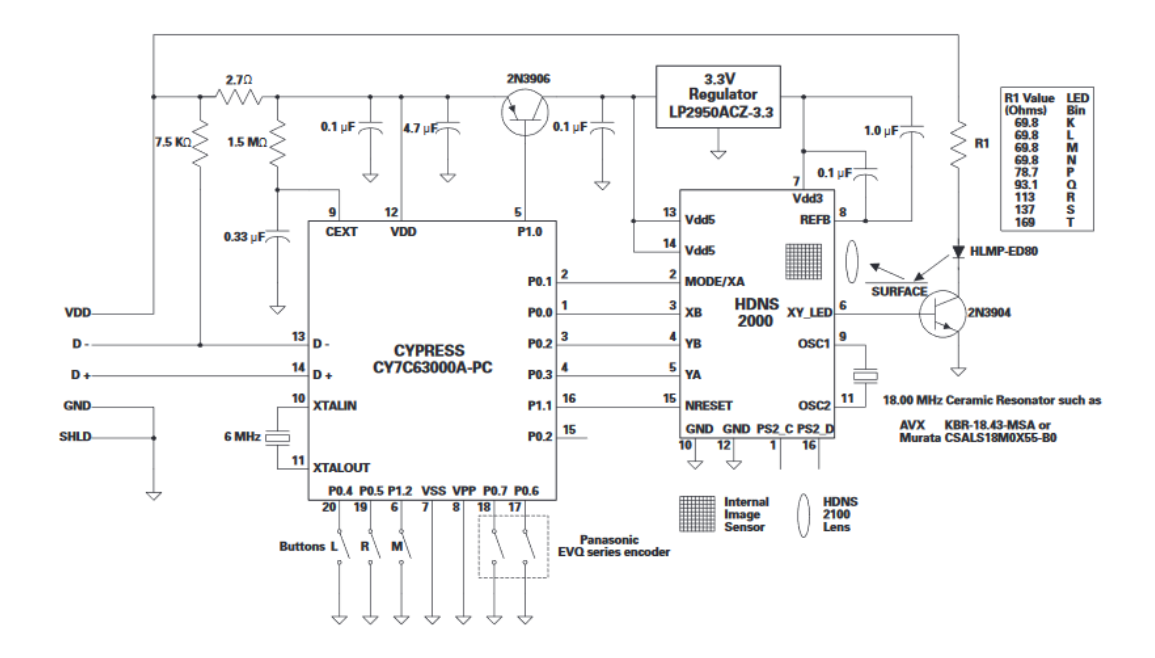

**Modulo completo del sistema óptico**